<span id="page-0-2"></span><span id="page-0-1"></span><span id="page-0-0"></span>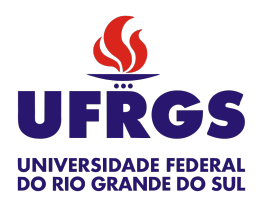

UNIVERSIDADE FEDERAL DO RIO GRANDE DO SUL ESCOLA DE ENGENHARIA TRABALHO DE CONCLUSÃO EM ENGENHARIA DE CONTROLE E AUTOMAÇÃO

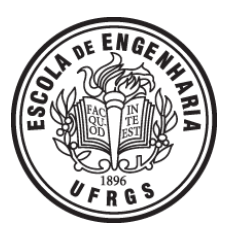

# Controle IMC de Escoamentos Multifásicos em Plataformas de Petróleo Baseado em um Modelo **Simplificado**

*Autor: Gabriel Agnischock da Silveira*

*Orientador: Jorge Otávio Trierweiler*

Porto Alegre, 4 de janeiro de 2018

## Sumário

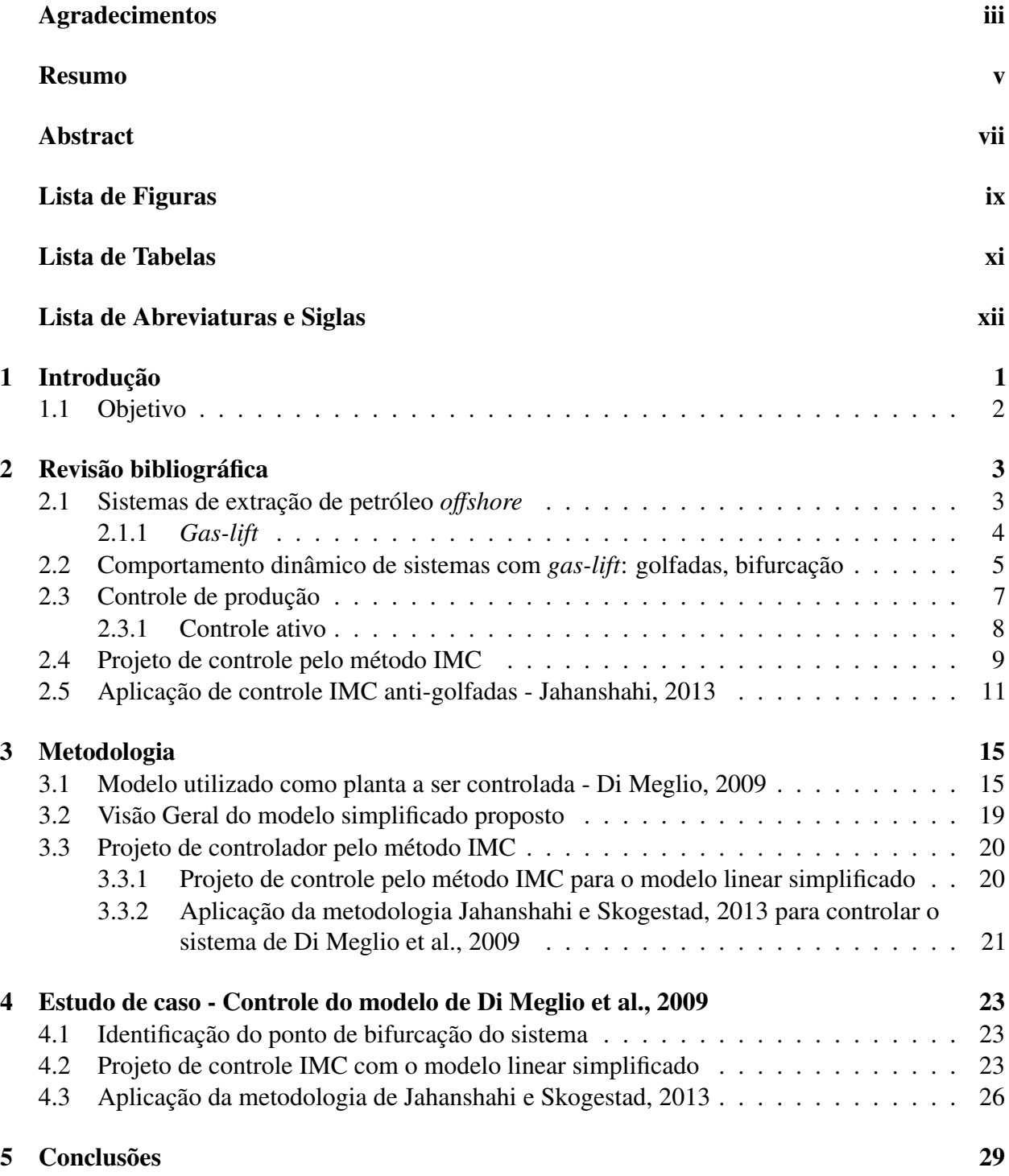

### [6 Referências](#page-46-1) 31

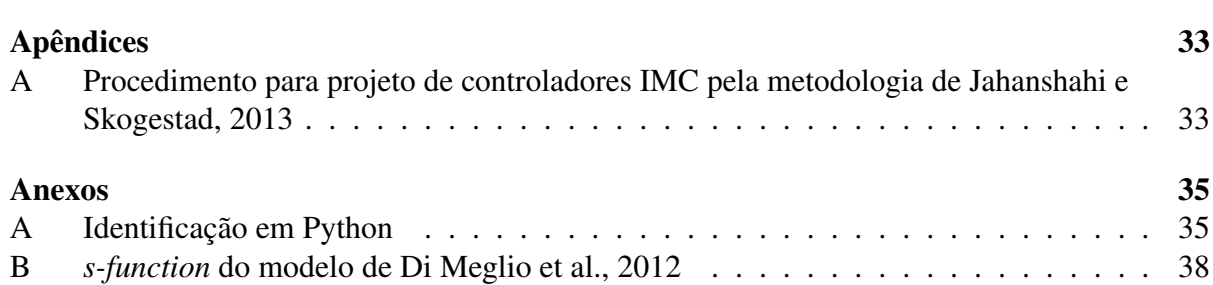

## Agradecimentos

Agradeço a todas as pessoas que fazem positivamente parte da minha vida, dentre as quais me orgulho de citar: minha mãe e o amor da minha vida, Yasmin.

Obrigado aos desenvolvedores do AutomaTEX.

### Resumo

Neste trabalho foram estudadas duas metodologias de projeto de controle IMC(Internal Model Control) para um sistema de extração de petróleo *o*ff*shore*. Foi realizado controle de pressão utilizando como planta o modelo do tipo caixa cinza de um sistema de extração, com o objetivo de fazer com que o sistema operasse em regimes livres de oscilações características desse tipo de sistema.

A primeira metodologia é baseada em um modelo linear simplificado identificado a partir de dados de operação da planta a ser controlada. O modelo simplificado consiste em duas plantas de ordem baixa em paralelo, uma estável, e outra que apresenta ciclo-limite quando opera em malha aberta.

A segunda metodologia consiste em identificar um modelo localmente instável da planta, no entorno de um ponto de operação que apresenta ciclo limite, através de um teste em malha fechada, e utilizá-lo para projetar um controlador pelo método IMC para sistemas instáveis.

### Abstract

Two IMC(Internal Model Control) control strategies for an offshore oil extraction system were studied. Both methods yielded controllers, which were used to control a first principle based model of an oil extraction system.

The first strategy is based on a simplified linear model, which is identified from system data. The model consists of two parallel low-order plants, one that is stable, and one that presents open-loop limit-cycle behaviour.

The second strategy is based on the identification of a locally unstable model of the extraction system, around an operation point which has a limit cycle. To identify this model, a closed-loop stabilizing controller is used. The unstable model is then used to design a controller using the unstable model IMC design procedure.

## Lista de Figuras

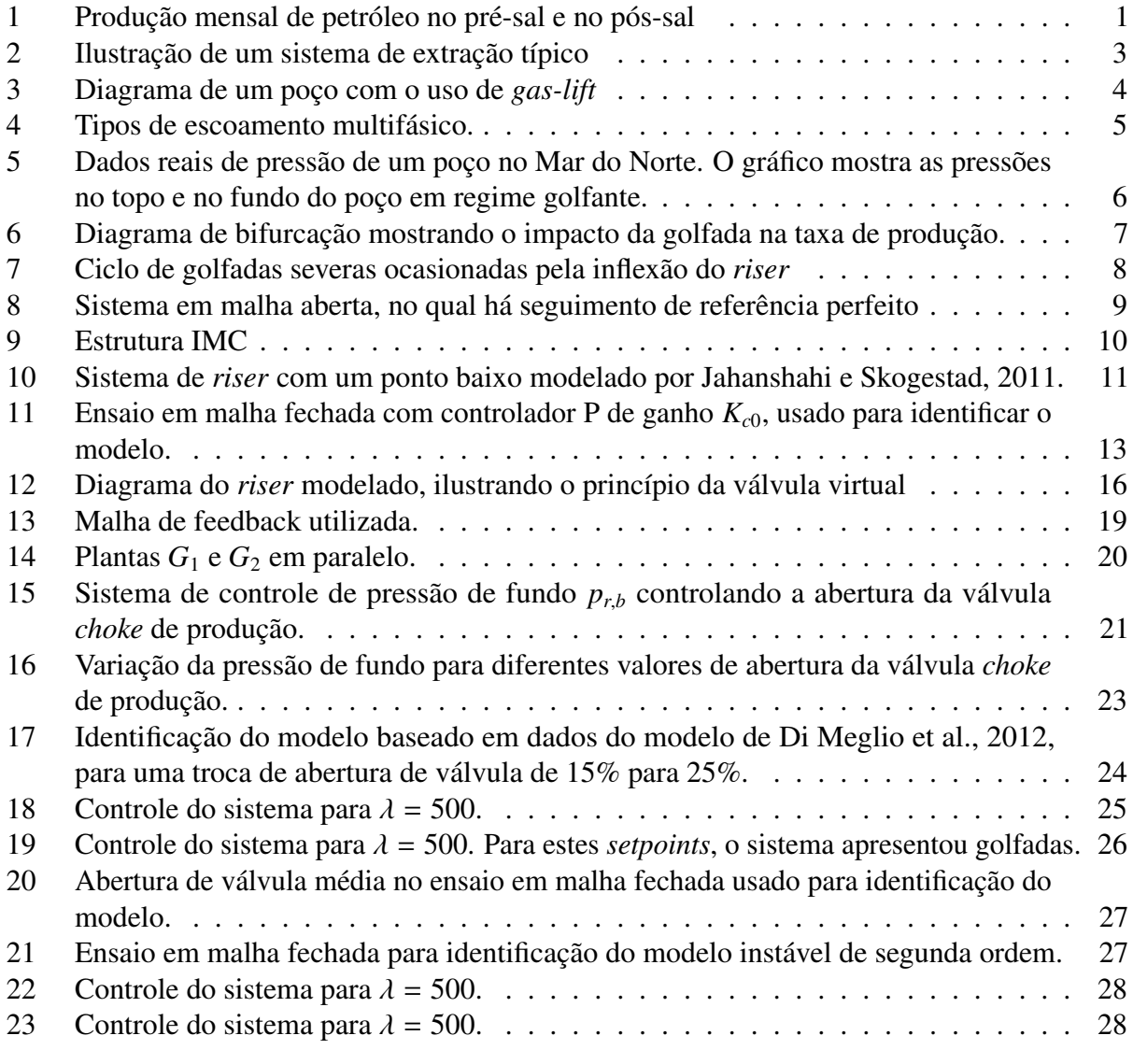

## Lista de Tabelas

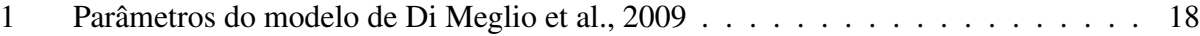

## Lista de Abreviaturas e Siglas

- <span id="page-14-0"></span>ANP Agência Nacional do Petróleo. [1](#page-0-1)
- <span id="page-14-1"></span>IMC *Internal Model Control*. [2](#page-17-1)

### <span id="page-16-0"></span>1 Introdução

Grande parte do interesse das companhias de óleo e gás é focado nas operações de E&P(exploração e produção) de poços de petróleo e gás em plataformas *o*ff*shore*. Segundo dados da [Agência Nacio](#page-14-0)[nal do Petróleo \(ANP\),](#page-14-0) no ano de 2017 a produção de petróleo no pré-sal brasileiro ultrapassou a produção do pós-sal [\(ANP, 2017\)](#page-46-3), como pode ser visto na Figura [1.](#page-16-1) Como a produção de petróleo no pré-sal tem um custo mais elevado do que no pós-sal e no continente, esforços no intuito de otimizar a produção das plataformas se tornam necessários para justificar esses gastos.

<span id="page-16-1"></span>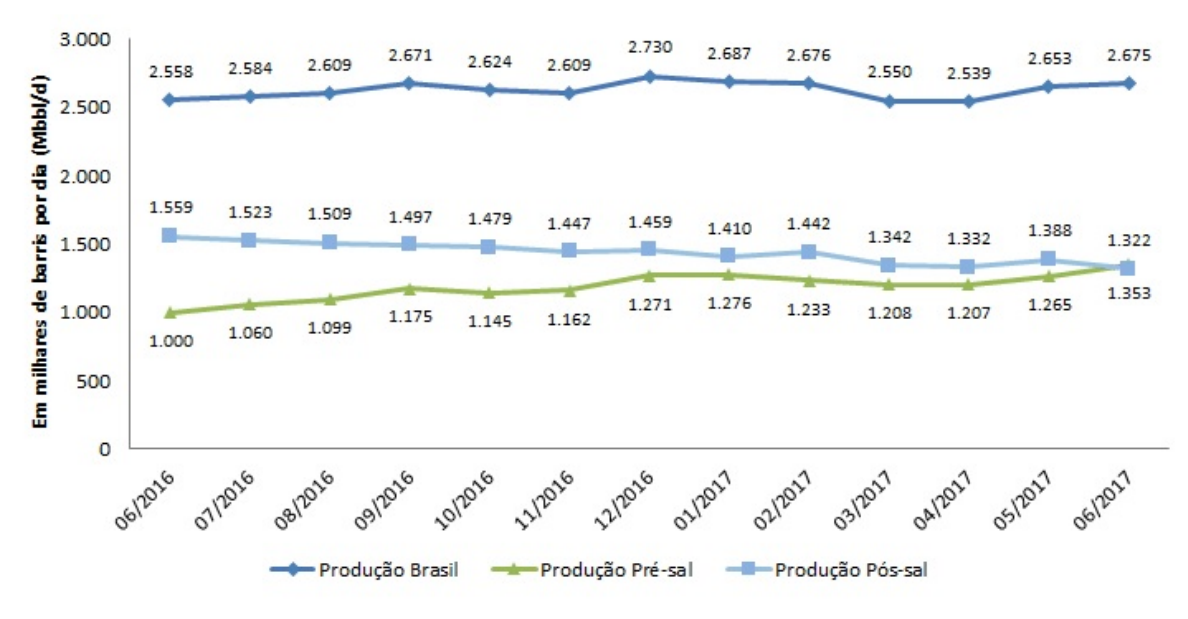

Figura 1: Produção mensal de petróleo no pré-sal e no pós-sal Fonte: [ANP, 2017](#page-46-3)

Um desafio enfrentado nas operações de extração de petróleo em plataformas *o*ff*shore* é o de oscilações das variáveis de processo, como vazão e pressão, chamada de golfada. A golfada ocorre devido à interação entre a disposição física das instalações, como ondulações nos *riser*, poços de extração e válvulas, e o fluxo de produtos em regime multifásico. De acordo com [Pedersen](#page-47-2) [et al., 2017,](#page-47-2) em um dos padrões de golfadas mais comuns, a fase líquida se acumula na base do *riser*, e bloqueia o fluxo de gás vindo do poço. À medida que esse acúmulo aumenta, a pressão de gás se torna suficiente para mover o líquido acumulado, descarregando-o do *riser* em direção à plataforma, e assim dando início novamente ao ciclo da golfada, que pode ser caracterizado como um ciclo-limite.

Em diversos sistemas dinâmicos há a ocorrência de comportamentos cíclicos, nos quais uma ou mais variáveis de estado apresentam comportamento periódico. Um comportamento de ciclo limite <span id="page-17-1"></span>pode ser definido como uma trajetória fechada, não constante das variáveis de estado do sistema no plano de fase [\(Khalil, 1996\)](#page-47-3). De maneira geral, a análise de sistemas desse tipo apresenta diversas complicações, como por exemplo a não-convexidade de problemas de otimização associados à identificação de modelos[\(Apio, 2017\)](#page-46-4).

A ocorrência de comportamentos que podem ser classificados como ciclos limite pode ser observada em diversos sistemas que ocorrem na natureza, como por exemplo o sistema presapredador descrito pelas equações de Lotka-Volterra, no qual ocorrem alternâncias entre os tamanhos das populações de presas e predadores em um sistema fechado.

Além do comportamento de ciclo limite, também é verificada a existência de bifurcação no processo de extração de petróleo, isto é, uma alteração de comportamento de equilíbrio para um comportamento cíclico do sistema quando há variação do ponto de operação. Uma das variáveis que podem ser manipuladas no processo é a abertura da válvula *choke* de produção. De acordo com [Gerevini et al., 2017,](#page-46-5) quando a válvula está com aberturas muito baixas, não ocorrem golfadas, isto é, o fluxo de petróleo e gás chegando na plataforma é praticamente constante. No entanto, a partir de uma certa abertura da válvula *choke*, começam a ocorrer oscilações na vazão, caracterizando assim a bifurcação no processo.

Esses comportamentos são, de maneira geral, indesejados, e a aplicação de malhas de controle automático pode gerar ganhos econômicos consideráveis no processo. Para muitas aplicações de controle é importante a obtenção de modelos que descrevam o comportamento do sistema. Esses modelos se dividem em três subtipos básicos: modelos fenomenológicos, em que o sistema é descrito com seus princípios físicos fundamentais, chamados caixa branca; modelos com base no sistema estudado, mas com simplificações de ordem prática e parâmetros desconhecidos que devem ser obtidos interagindo com o sistema real, chamados de caixa cinza; e modelos em que as leis e princípios físicos não são levados em conta, apenas o funcionamento geral do processo, sendo necessária uma identificação completa dos parâmetros do modelo, chamados assim de caixa preta.

#### <span id="page-17-0"></span>1.1 Objetivo

O objetivo deste trabalho é estudar duas metodologias de projeto de controle *[Internal Model](#page-14-1) [Control](#page-14-1)* (IMC), com o intuito de suprimir a ocorrência de golfadas em sistemas de extração de petróleo. Para tal foi utilizado um modelo do tipo caixa cinza do processo, descrito por [Di Meglio](#page-46-2) [et al., 2012,](#page-46-2) como planta a ser controlada. O intuito de estudar essas duas metodologias é comparar duas abordagens distintas ao sistema com ciclo limite: usar um modelo que apresenta ciclo limite por construção, sendo ele oscilatório por natureza, ou usar um modelo instável no entorno de um ponto de operação que apresenta ciclo limite, mesmo que o sistema como um todo não seja instável.

### <span id="page-18-0"></span>2 Revisão bibliográfica

#### <span id="page-18-1"></span>2.1 Sistemas de extração de petróleo *o*ff*shore*

Sistemas de extração e produção de petróleo *o*ff*shore*, como os encontrados no pré-sal brasileiro, consistem em poços de extração perfurados no leito marinho, tubulações de transporte, e plataformas que recebem e processam os produtos extraídos do reservatório. De acordo com [Pedersen et al.,](#page-47-2) [2017,](#page-47-2) o sistema de extração, do reservatório à plataforma, pode ser separado em três subsistemas conectados, como pode-se ver na Figura [2:](#page-18-3)

- 1. Seção 1: poço de extração, no qual compostos gasosos, líquidos e sólidos são extraídos do reservatório abaixo do leito do mar através de um poço vertical. O poço de extração de sistemas que utilizam a técnica de *gas-lift* geralmente consiste em dois tubos concêntricos, sendo: o tubo interior por onde fluem os produtos do reservatório, chamado de *tubing*; e o tubo exterior por onde se faz a injeção de gás natural na base do poço, chamado de *casing*. Em muitos poços existe uma válvula de controle no topo do poço chamada *topside choke*, que pode ser utilizada para controlar o fluxo vindo do reservatório.
- 2. Seção 2: linha de transporte submarino, também chamado de *flowline* ou *pipeline*, que em geral consiste na maior extensão de tubulação entre o poço de extração e a plataforma. Como esta tubulação fica em contato com o leito do mar, que possui irregularidades em seu relevo, ela sofre inflexões, que podem fazer com que ocorram acúmulos localizados do fluxo de produtos.
- <span id="page-18-3"></span>3. Seção 3: seção vertical de tubulação, chamada de *riser*, que leva os produtos do *flowline* até a plataforma.

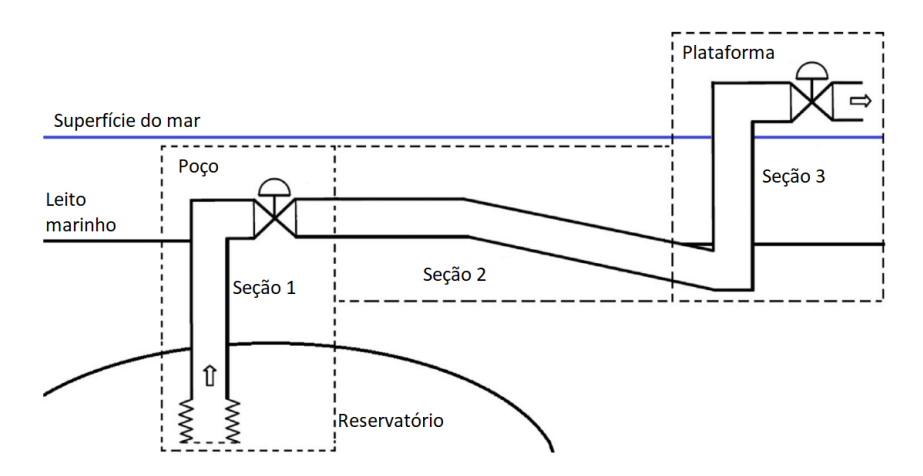

<span id="page-18-2"></span>Figura 2: Ilustração de um sistema de extração típico Fonte: [Pedersen et al., 2017](#page-47-2)

#### *2.1.1 Gas-lift*

Em poços maduros, nos quais a pressão natural do reservatório não é suficiente para garantir a produção, ou em poços de alta profundidade, nos quais a coluna de líquido é muito grande para ser vencida pela pressão do poço, há a necessidade do uso de elevação artificial do petróleo. Dentre outras técnicas de elevação, como bombeio hidráulico dos produtos, e injeção de água para aumento da pressão dos reservatórios, destaca-se a técnica de elevação chamada de *gas-lift*.

<span id="page-19-0"></span>O *gas-lift* é feito injetando-se [gás natural \(GN\),](#page-0-2) previamente extraído do reservatório e separado no equipamento de separação da plataforma, no poço de extração. Essa injeção de gás é realizada com o intuito de diminuir a densidade do líquido fluindo verticalmente, e assim facilitar a sua elevação através da diminuição do gradiente de pressão do ponto de injeção de gás até a plataforma. O *gas-lift* geralmente é feito no poço de extração, conforme a Figura [3,](#page-19-0) podendo também ser feito na base do *riser* [\(Pedersen et al., 2017\)](#page-47-2).

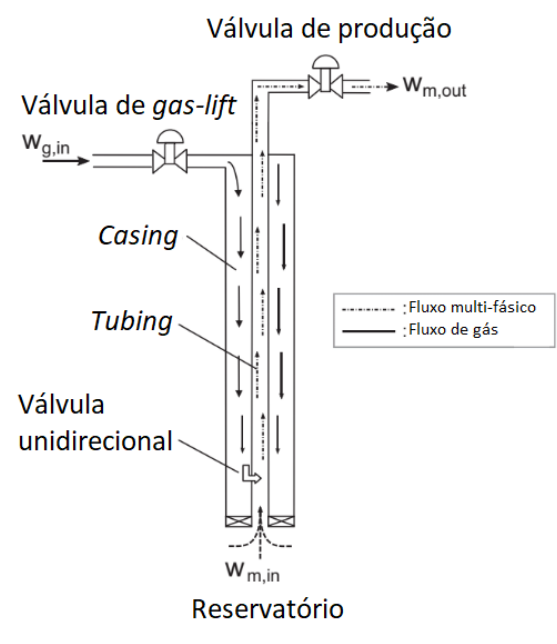

Figura 3: Diagrama de um poço com o uso de *gas-lift*

Fonte: [Pedersen et al., 2017](#page-47-2)

Gás natural comprimido é injetado no poço de extração através da válvula de controle de *gas-lift*. O gás entra pelo *casing*, no qual o fluxo é monofásico, composto apenas de gás. Através de uma válvula unidirecional, próxima do fundo da tubulação, o gás presente no *casing* penetra o *tubing*, misturando-se com o fluxo multifásico proveniente do reservatório. Essa injeção de gás tem dois efeitos principais:

1. Pressão de expansão do gás impulsiona a fase líquida em direção à superfície;

2. Criação de bolhas de gás no meio do líquido diminui a densidade da mistura multifásica, fazendo com que a pressão hidrostática da coluna de produtos acima do ponto de injeção diminua, facilitando o escoamento.

O uso de *gas-lift* pode gerar aumentos de produção de óleo e gás, que justificam o seu uso, mas também gera contrapontos operacionais, como aumento da complexidade de controle, distúrbios na produção, e o aumento do fenômeno chamado de golfada.

#### <span id="page-20-0"></span>2.2 Comportamento dinâmico de sistemas com *gas-lift*: golfadas, bifurcação

<span id="page-20-1"></span>O fluxo multifásico proveniente do poço de extração pode tomar diversas formas no interior das tubulações, dependendo das características de temperatura, pressão, velocidade de escoamento, disposição física das tubulações, entre outros fatores. Taitel et al 1980 descreve diversos tipos de escoamento, mostrados na Figura [4.](#page-20-1)

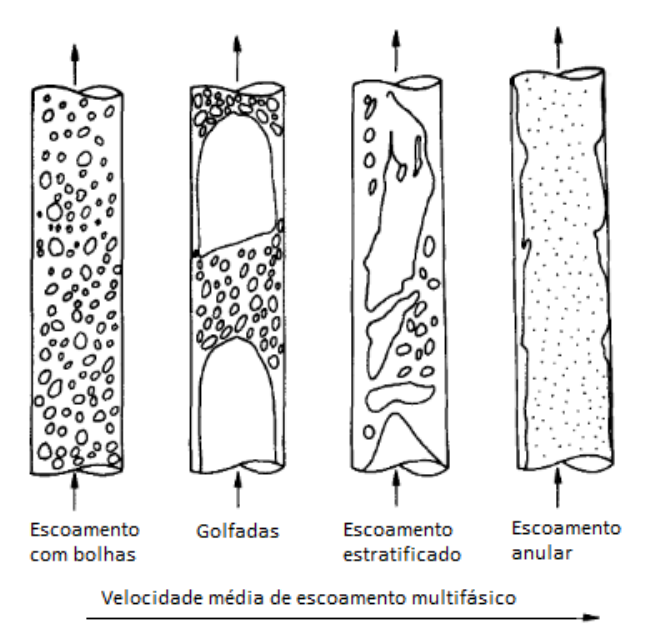

Figura 4: Tipos de escoamento multifásico. Fonte: Adaptado de [Taitel et al., 1980](#page-47-4)

Dentre os formatos possíveis de fluxo multifásico, destaca-se o regime de golfada, no qual grandes volumes de gás fluem de maneira isolada da fase líquida [\(Biltoft et al., 2013\)](#page-46-6). A Figura [5](#page-21-0) mostra dados reais de pressão de fundo e de topo de um poço localizado no Mar do Norte, ilustrando o comportamento cíclico das golfadas.

O regime de golfadas pode causar diversos problemas operacionais, como:

• altas pressões, e possivelmente excesso de líquidos nos separadores;

<span id="page-21-0"></span>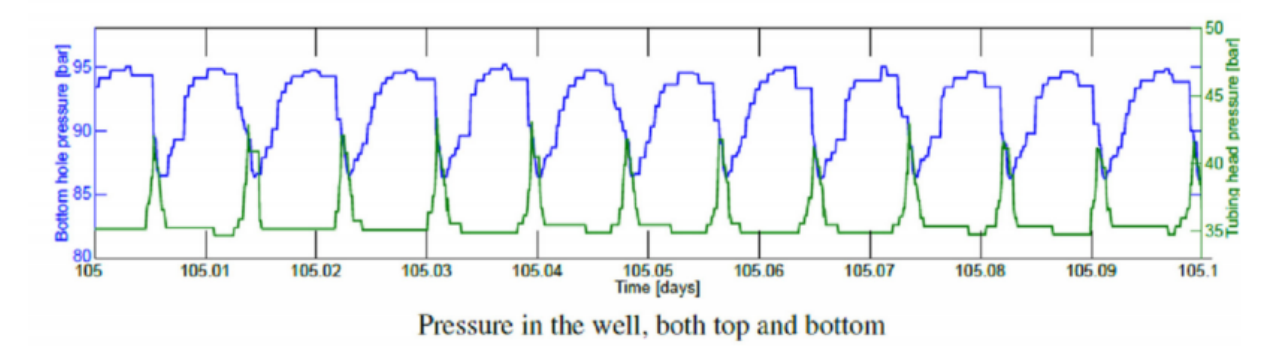

Figura 5: Dados reais de pressão de um poço no Mar do Norte. O gráfico mostra as pressões no topo e no fundo do poço em regime golfante.

Fonte: Adaptado de [Pedersen et al., 2017](#page-47-2)

- alta pressão nos compressores;
- fadiga nos equipamentos e tubulações, devido às constantes oscilações de pressão de alta amplitude;
- diminuição de produção, devido às restrições de segurança impostas pelos operadores sobre os picos de pressão;
- perda de produtos por uso de flare em caso de excesso de gás.

Dentre os fatores citados, o de maior impacto é a diminuição de produção, que ocorre pelo valor médio da produção no regime de golfadas ser menor do que em um regime estável correspondente. Este fato pode ser observado no diagrama de bifurcação do processo, na Figura [6.](#page-22-1) Para aberturas da válvula de produção acima do ponto de bifurcação, o sistema apresenta comportamento oscilatório

A diminuição da produção também é decorrente do fato de que muitas vezes os poços são operados em uma faixa de abertura suficientemente baixa das válvulas de controle de produção, que suprima o regime oscilatório das golfadas. Esta faixa de operação é a mostrada na parte esquerda da Figura [6.](#page-22-1)

Um possível mecanismo de golfada, quando esta ocorre devido à inflexão existente da base do *riser*, pode ser visto na Figura [7.](#page-23-1)

Inicialmente forma-se um bloqueio de líquido na inflexão da tubulação(1), fazendo com que o gás não avance, e comece a se acumular na base do *riser*, aumentando sua pressão. À medida que a fase líquida avança pela tubulação, e a pressão de gás aumenta, também aumenta a coluna de líquido na seção vertical do *riser*, aumentando a pressão hidrostática na base(2). Quando uma quantidade suficiente de gás se acumulou, de modo que a pressão de gás seja maior do que a necessária para mover a coluna de líquido, o líquido escoa rapidamente para fora do *riser*(3). Com a tubulação livre, o gás pressurizado também escoa para fora do *riser*(4), permitindo que a fase líquida novamente se acumule na base, reiniciando o ciclo da golfada [\(Pedersen et al., 2017\)](#page-47-2).

<span id="page-22-1"></span>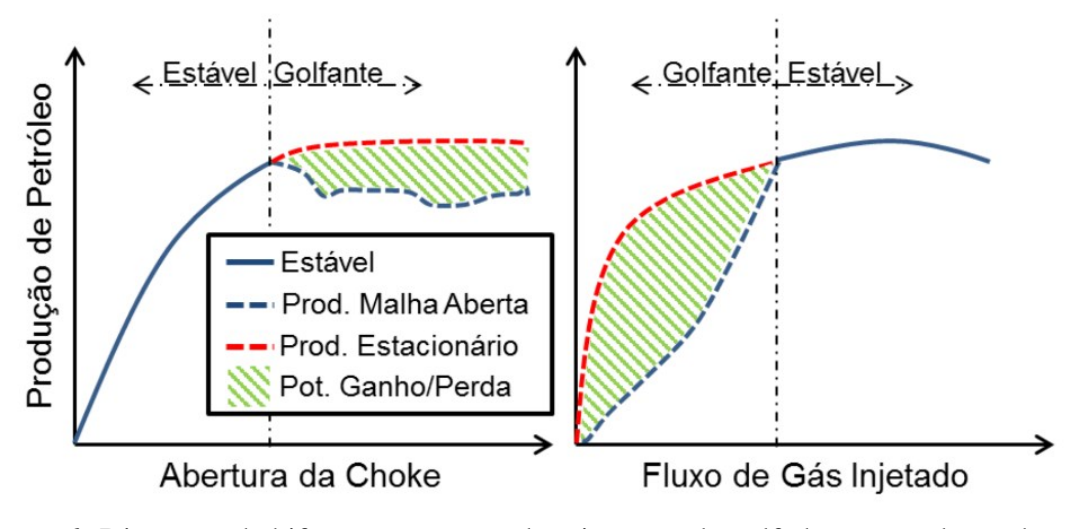

Figura 6: Diagrama de bifurcação mostrando o impacto da golfada na taxa de produção.

Fonte: [Gerevini, 2017](#page-46-7)

Outro possível mecanismo de golfada é o de *casing-heading*, que ocorre no poço de extração. Nesse tipo de golfada, à medida que o gás de elevação é injetado na coluna de produção, a pressão na mesma diminui. Com a diminuição da pressão da coluna de fluido no poço, a taxa de descarga de gás do *casing* para a coluna de produção aumenta, diminuindo assim a pressão de gás no *casing*. À medida que o gás do *casing* é descarregado, sua pressão baixa, diminuindo a taxa de descarga, culminando numa diminuição do fluxo de produtos saindo do poço.

#### <span id="page-22-0"></span>2.3 Controle de produção

De acordo com [Pedersen et al., 2017,](#page-47-2) de modo a operar em um regime livre de golfadas, podem ser utilizadas diversas técnicas, incluindo:

- eliminação passiva: mantendo as válvulas de controle de produção, chamadas de *choke* permanentemente em aberturas baixas, operando assim à esquerda do ponto de bifurcação, em um regime de baixa produção mas livre de golfadas;
- eliminação passiva: com implementos nas tubulações, como homogeneizadores de fluxo, tubulações helicoidais, entre outros, que servem para alterar a disposição física do fluxo multifásico no interior da tubulação;
- eliminação passiva: *slug catchers*, são os dispositivos mais comuns para eliminação passiva de golfadas, funcionando como tanques *bu*ff*er* no processo. Localizados no topo dos poços, são uma opção cara, pois requerem múltiplas tubulações submarinas, e sua manutenção é difícil;
- eliminação ativa: controlando a vazão de *gas-lift*;

<span id="page-23-1"></span>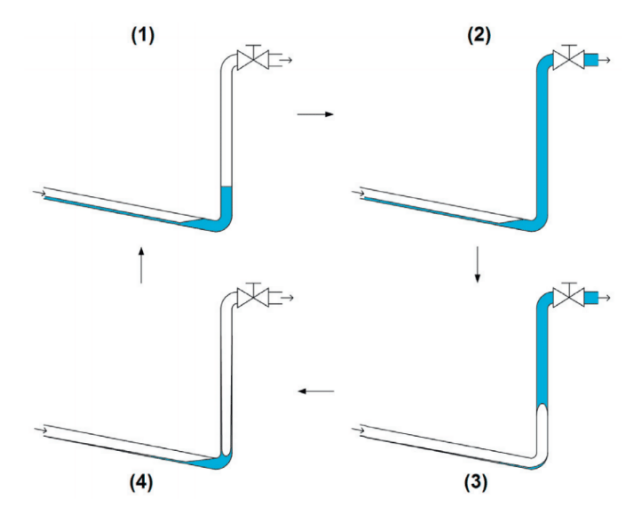

Figura 7: Ciclo de golfadas severas ocasionadas pela inflexão do *riser* Fonte: [Biltoft et al., 2013](#page-46-6)

• eliminação ativa: controlando a abertura de válvulas de controle de produção.

Como o objetivo principal deste trabalho é estudar estratégias de controle automático, somente estas serão apresentadas.

#### <span id="page-23-0"></span>*2.3.1 Controle ativo*

Duas principais variáveis são estudadas como variáveis manipuladas do sistema de controle automático do escoamento: a abertura de válvulas *choke* e a alteração da taxa de injeção de gás de elevação. Com maiores taxas de injeção de gás de elevação, pode-se mais facilmente alcançar regimes de escoamento livres de golfadas, ao custo de maior uso dos compressores. Assim, a opção menos custosa é a de controlar válvulas *choke* [\(Pedersen et al., 2017\)](#page-47-2).

[Storkaas e Skogestad, 2007](#page-47-5) estudaram a controlabilidade de sistemas *pipeline-riser* com relação às medições disponíveis, e identificaram que o desempenho de controladores é piorado com medições de pressão de topo à medida que a frequência das golfadas aumenta, sendo assim mais indicado utilizar medições de pressão em pontos inferiores do sistema, mais próximas ao poço. Como nem sempre há disponibilidade de sensores em pontos inferiores do sistema, por dificuldades de manutenção e custo elevado, diversos estudos, como o de [Barbosa et al., 2015,](#page-46-8) desenvolveram estratégias de estimação da pressão da parte inferior do sistema, com o objetivo de utilizá-la para controle.

Estratégias de controle linear, utilizando controle PID, foram desenvolvidas e testadas para evitar a ocorrência de golfadas, como [Sivertsen et al., 2010,](#page-47-6) que estudaram a eliminação de golfadas por *casing-heading*, e [Di Meglio et al., 2012](#page-46-2) e [Jahanshahi et al., 2014,](#page-47-7) que estudaram a eliminação da golfada causada pela ondulação do *riser*.

Como sistemas de extração de óleo e gás apresentam comportamentos altamente não-lineares, pode-se também utilizar estratégias de controle não linear. [Hussein et al., 2015](#page-46-9) propuseram uma estratégia de *gain-scheduling*, onde o controlador é reparametrizado de acordo com a região de operação, em combinação com um teste do tipo relé para identificar um modelo linear do sistema. [Gerevini, 2017](#page-46-7) estudou a utilização de controle preditivo não-linear para atenuação de golfadas, utilizando como modelo não-linear o modelo *Fast O*ff*[shore Wells Model](#page-0-2)* (FOWM), desenvolvido por [Diehl et al., 2017.](#page-46-10)

De maneira mais próxima à abordagem deste trabalho, em [Jahanshahi et al., 2014](#page-47-7) e [Jahanshahi](#page-47-8) [et al., 2015](#page-47-8) foram realizadas comparações entre o desempenho do controle baseado no projeto IMC com outras técnicas, como o projeto de controladores PIDF-ótimos, baseados na minimização de uma função custo, controle robusto do tipo *loop-shaping* baseado na norma *H*∞, controle não-linear baseado em linearização por realimentação, entre outros. O projeto IMC se destacou por apresentar resultados muito bons, apresentando performance tão robusta quanto o controlador *loop-shaping H*<sub>∞</sub>, com a vantagem de que o projeto é consideravelmente mais fácil de ser realizado.

#### <span id="page-24-0"></span>2.4 Projeto de controle pelo método IMC

A estrutura de controle IMC(Internal Model Control) e o projeto de controladores IMC foi inicialmente descrito por [Garcia e Morari, 1982.](#page-46-11) Como o nome indica, é utilizado um modelo do processo como parte integrante do controlador. Ao se utilizar a estrutura IMC, a complexidade do controlador depende exclusivamente de dois fatores: a complexidade do modelo utilizado, e as especificações de desempenho em malha fechada [\(Rivera et al., 1986\)](#page-47-9).

<span id="page-24-1"></span>O controle IMC se baseia inicialmente na ideia de que se possui um modelo perfeito do processo a ser controlado. Se colocamos em série uma planta *G* um controlador  $G_c = G^{-1}$ , em malha aberta, como na Figura [8,](#page-24-1) considerando ausência de ruído, pode-se esperar que a saída seja exatamente igual à entrada.

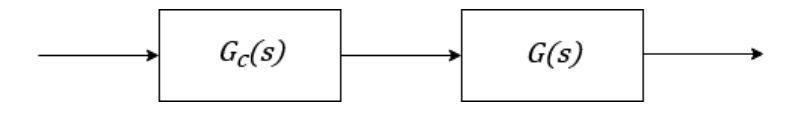

Figura 8: Sistema em malha aberta, no qual há seguimento de referência perfeito

No entanto, este sistema é suscetível a ruídos, e outros distúrbios não medidos, e baseia-se fortemente no fato de que G é um modelo perfeito do processo, o que não existe na realidade. Além disso caso *G* seja uma função de transferência própria, *G<sup>c</sup>* não o será. O uso da estrutura IMC, que pode ser observada na Figura [9,](#page-25-0) soluciona esses problemas.

Nesta estrutura utiliza-se um modelo *G*(*s*) da planta a ser controlada, que pode apresentar erros de modelagem.

É também necessária a inclusão de um um elemento *f*(*s*) na malha, de modo a fazer com que o controlador *Gc*(*s*) = *f*(*s*)*Q*(*s*) seja próprio e causal. Além disso, esse filtro tem como função

<span id="page-25-0"></span>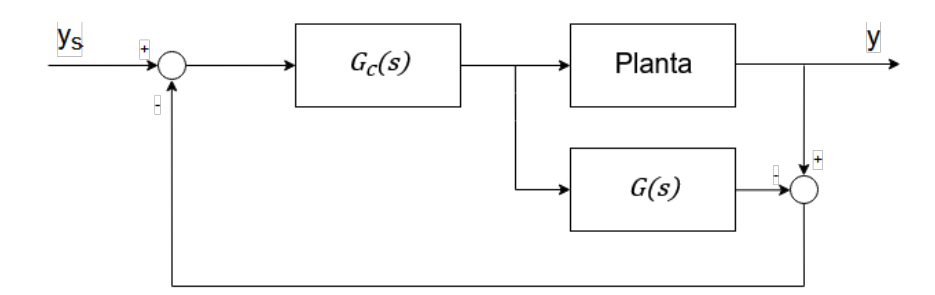

Figura 9: Estrutura IMC

determinar o equilíbrio entre robustez e desempenho. O procedimento tradicional de projeto IMC, conforme descrito em [Morari e Zafiriou, 1989](#page-47-10) consiste em:

- 1. Fatorizar a planta *G*(*s*) = *G*+(*s*)*G*−(*s*), no qual *G*+(*s*) contém todos os zeros de fase não mínima e atrasos;
- 2. Alternativamente, fatorizar *G*(*s*) = *G*+(*s*)*G*−(*s*), onde *G*−(*s*) é um filtro do tipo *all-pass* com o zero de fase não-mínima β da planta:

$$
G_{+}(s) = \frac{-\beta s + 1}{\beta s + 1},
$$
\n(1)

 $βs + 1$ <br>e em *G*−(*s*) é adicionada a reflexão pelo eixo imaginário desse zero de fase não-mínima;

- 3. Nessa fatorização, garantir que *G*+(0) = 1, de modo a respeitar o seguimento de referência com erro nulo;
- 4. Fazer  $Q(s) = G_-(s)^{-1}$ ;
- 5. Projetar o filtro  $f(s)$ , garantindo que  $f(0) = 1$ , do modo a a respeitar o seguimento de referência com erro nulo.

A escolha mais usual para a estrutura do filtro *f*(*s*) que faz com que *Gc*(*s*) seja próprio e causal é:

$$
f(s) = \frac{1}{(\lambda s + 1)^n},
$$
  
para o sistema em malha fechada, e é parâmetro de escolha

onde λ é a constante de tempo desejada para o sistema em malha fechada, e é parâmetro de escolha do projetista. O índice *n* indica a ordem do filtro, e deve ser escolhido de modo a fazer com que *Gc*(*s*) seja próprio, isto é, tenha o número de zeros igual ao de polos, ou estritamente próprio, isto é, o número de zeros menor que o de polos.

Normalmente escolhe-se  $\lambda$  da mesma ordem de grandeza da constante de tempo do sistema em malha aberta. De maneira mais geral:

<span id="page-25-1"></span>
$$
\tau \ge \lambda \ge \theta,\tag{3}
$$

onde  $\theta$  é um possível atraso de transporte do sistema e  $\tau$  é a constante de tempo dominante do

sistema. O valor de λ determina o balanço entre robustez e desempenho desejados do sistema em malha fechada, sendo que valores mais baixos fazem com que o desempenho seja melhor, mas a robustez menor, e valores maiores aumentam a robustez, mas diminuem o desempenho[\(Morari e](#page-47-10) [Zafiriou, 1989\)](#page-47-10).

De modo a projetar controladores PID, que são os mais comumente disponíveis em equipamentos industriais, numa estrutura de *feedback* tradicional, é possível converter a estrutura IMC na estrutura tradicional, fazendo:

<span id="page-26-2"></span>
$$
C(s) = \frac{G_c(s)}{1 - G(s)G_c(s)}.
$$
\n(4)

### <span id="page-26-0"></span>2.5 Aplicação de controle IMC anti-golfadas - Jahanshahi, 2013

<span id="page-26-1"></span>[Jahanshahi e Skogestad, 2013](#page-47-0) estudaram o uso de uma estrutura IMC(Internal Model Control) para realizar o controle de golfadas, baseando-se em um modelo instável linearizado a partir do modelo de fenomenológico desenvolvido em [Jahanshahi e Skogestad, 2011.](#page-47-1) O sistema modelado pode ser observado na Figura [10.](#page-26-1)

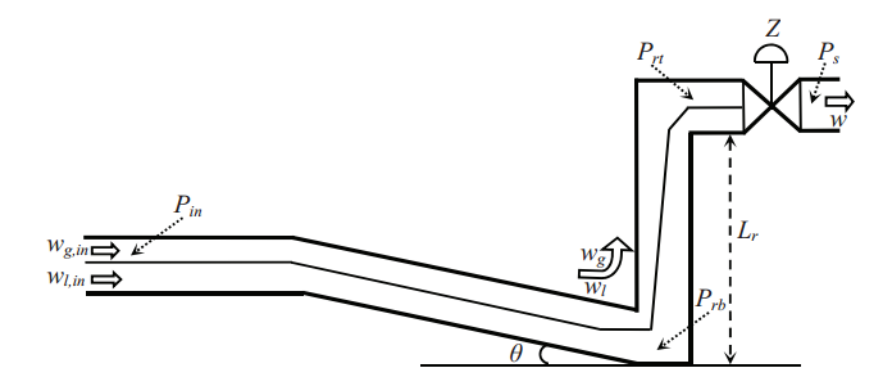

Figura 10: Sistema de *riser* com um ponto baixo modelado por [Jahanshahi e Skogestad, 2011.](#page-47-1)

Fonte: [Jahanshahi e Skogestad, 2011](#page-47-1)

O modelo fenomenológico consiste em balanços de massa das fases gasosa e líquida presentes no sistema *pipeline-riser* para modelar golfadas severas. A partir de uma linearização do sistema, [Jahanshahi e Skogestad, 2013](#page-47-0) obtiveram um modelo linear de quarta ordem na forma

$$
G(s) = \frac{\theta_1(s + \theta_2)(s + \theta_3)}{(s^2 - \theta_4 s + \theta_5)(s^2 + \theta_6 s + \theta_7)},
$$
  
so do *riser*. *P<sub>rt</sub>*, com a abertura da válvula *choke* de saída. Z. Este

relacionando a pressão no topo do *riser*, *Prt*, com a abertura da válvula *choke* de saída, *Z*. Este modelo possui dois polos instáveis, dois polos estáveis e dois zeros, totalizando sete parâmetros que devem ser estimados para identificá-lo.

Analisando os valores singulares de Hankel do sistema, que determinam, através de uma medida de energia dos estados, quais são as dinâmicas mais importantes do sistema, [Jahanshahi e Skogestad,](#page-47-0) [2013](#page-47-0) concluíram que a dinâmica dos polos estáveis é negligenciável, chegando-se a um modelo instável de segunda ordem, conforme a Equação [6,](#page-27-0) com dois pólos instáveis e um zero estável, que é suficiente para realizar o projeto de controladores.

<span id="page-27-0"></span>
$$
G(s) = \frac{b_1s + b_0}{s^2 - a_1s + a_0} = \frac{k(s+z)}{(s-p_1)(s-p_2)}
$$
(6)

Com  $a_1 > 0$  e  $a_0 > 0$ . Deve-se salientar que o comportamento global do sistema não é instável, mesmo quando opera em uma condição que apresenta ciclo limite, e que o modelo instável obtido é uma representação das dinâmicas mais importantes no ponto de operação no entorno do qual o modelo é obtido.

Como este modelo é instável, de modo a realizar a identificação do sistema, ele foi colocado em malha fechada com um controlador P de ganho *K<sup>c</sup>*<sup>0</sup> que o estabilizasse, tornando assim a função de transferência que relaciona o *setpoint y<sup>s</sup>* com a resposta do sistema *y*:

<span id="page-27-1"></span>
$$
\frac{y(s)}{y_s(s)} = \frac{K_{c0}(b_1s + b_0)}{s^2 + (-a_1 + K_{c0}b_1)s + (a_0 + K_{c0}b_0)}.
$$
(7)

Realizando um ensaio com o sistema nesta forma, identifica-se então seis parâmetros(∆*y<sup>p</sup>*, <sup>∆</sup>*y<sup>u</sup>*, ∆*y<sup>s</sup>* , <sup>∆</sup>*y*<sup>∞</sup>, *<sup>t</sup><sup>p</sup>* <sup>e</sup> *<sup>t</sup>u*) na resposta temporal do sistema, conforme a Figura [11,](#page-28-0) e calcula-se os parâmetros do sistema em malha fechada na forma da Equação [7.](#page-27-1)

O cálculo dos parâmetros do sistema em malha fechada é baseado no fato de que ele apresenta comportamento subamortecido, e é utilizado um equacionamento baseado na transformada de Laplace inversa de sistemas subamortecidos da forma da Equação [7.](#page-27-1) Com os parâmetros do sistema em malha fechada, e com o valor do ganho proporcional *K<sup>c</sup>*<sup>0</sup> utilizado, calcula-se os parâmetros do modelo instável da Equação [6.](#page-27-0)

O procedimento utilizado, baseado no equacionamento descrito em [Jahanshahi e Skogestad,](#page-47-0) [2013,](#page-47-0) e implementado em um *script* no *software MATLAB*, está disponível no Apêndice [A.](#page-48-0)

O modelo identificado é válido no entorno do ponto de operação no qual foi realizado o experimento. De posse do modelo, [Jahanshahi e Skogestad, 2013](#page-47-0) implementou controladores IMC de acordo com o procedimento descrito por [Morari e Zafiriou, 1989](#page-47-10) para plantas instáveis. O projeto do controlador IMC utilizado difere do procedimento tradicional apenas na determinação da ordem do filtro *f*(*s*), e na sua forma. A inversa *Q*(*s*) da planta da Equação [6,](#page-27-0) e o filtro projetado são da forma

$$
Q(s) = \frac{(s - p_1)(s - p_2)}{k(s + z)},
$$
\n(8)

<span id="page-28-0"></span>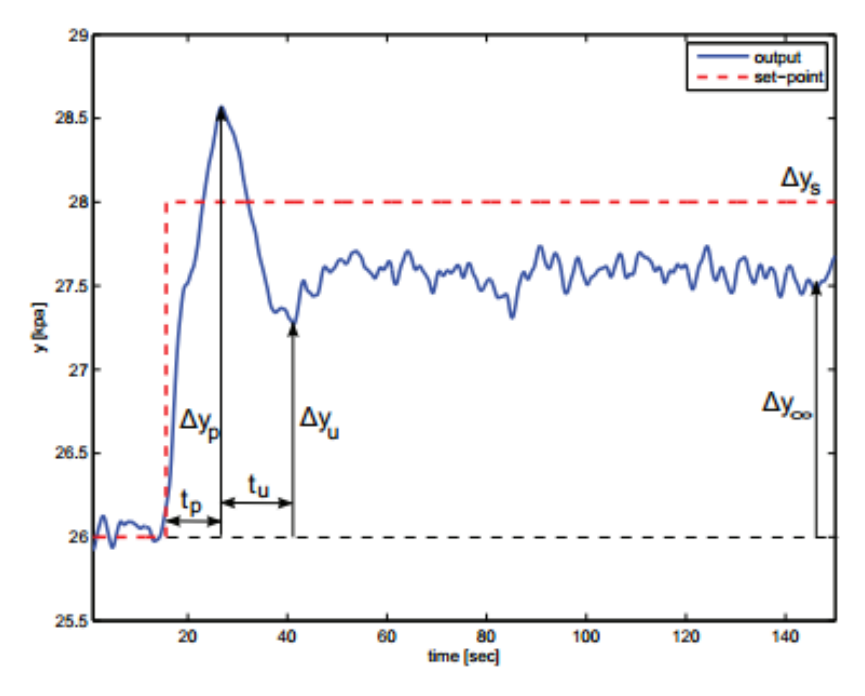

Figura 11: Ensaio em malha fechada com controlador P de ganho *K<sup>c</sup>*0, usado para identificar o modelo.

Fonte: [Jahanshahi e Skogestad, 2013](#page-47-0)

$$
f(s) = \frac{\alpha_2 s^2 + \alpha_1 s + \alpha_0}{(\lambda s + 1)^3},
$$
  
the  $\alpha$  is the probability of the function  $f(0) = 1$ .

na qual os parâmetros  $\alpha_2$ ,  $\alpha_1 s$  e  $\alpha_0$  são determinados de modo a respeitar a condição de que  $f(0) = 1$ ,<br>fazendo assim com que  $\alpha_0 = 1$  e também que  $f(s)$   $= 1$  (Morari e Zafiriou 1989) fazendo assim com que  $\alpha_0 = 1$ , e também que  $f(s)|_{s=p_1,p_2} = 1$  [\(Morari e Zafiriou, 1989\)](#page-47-10).

Além disso, é importante ressaltar que para plantas instáveis não é possível utilizar a estrutura IMC, sendo necessária a conversão do controlador IMC projetado para a estrutura de *feedback* tradicional, como na Equação [4.](#page-26-2) Assim, o controlador projetado é:

<span id="page-28-1"></span>
$$
C(s) = \frac{1}{k\lambda^3} \frac{(\alpha_2 s^2 + \alpha_1 s + \alpha_0)}{s(s+z)}.
$$
 (10)

### <span id="page-30-0"></span>3 Metodologia

A metodologia utilizada neste trabalho consiste na utilização de um modelo baseado em princípios físicos do sistema, desenvolvido por [Di Meglio et al., 2009,](#page-46-0) como planta a ser controlada. Inicialmente é apresentado na Seção [3.1](#page-30-1) o equacionamento do modelo, incluindo considerações sobre a modelagem utilizada. Este modelo é baseado em balanços de massa, e apresenta nãolinearidades, o que dificulta o projeto de sistemas de controle.

Com o intuito de facilitar o projeto de controladores e estruturas de controle, é apresentado um modelo linear simplificado na Seção [3.2.](#page-34-0) Este modelo tem como objetivo ser representativo para diversos tipos de golfadas, e diversas configurações físicas de sistemas de extração.

Com o modelo simplificado identificado, foi utilizado o projeto de controladores IMC, descrito na Seção [2.4,](#page-24-0) para projetar controladores que pudessem eliminar o comportamento oscilatório das golfadas para aberturas de válvula maiores do que a abertura correspondente ao ponto de bifurcação do sistema em malha aberta.

Além disso, foi aplicada a metodologia de projeto de controladores IMC desenvolvida por [Jahanshahi e Skogestad, 2013,](#page-47-0) e descrita na Seção [2.5.](#page-26-0) Nessa metodologia, é identificado um modelo localmente instável do sistema em um ponto de operação que apresenta ciclo limite. Esse modelo é utilizado para projetar um controlador IMC estável, que por sua vez é aplicado para controlar o sistema de [Di Meglio et al., 2009.](#page-46-0)

Os resultados obtidos a partir das duas metodologias de projeto de controladores apresentadas, uma baseada em um modelo estável, que apresenta comportamento de ciclo limite por construção do modelo, e outra baseada em um modelo instável quando linearizado em um ponto de operação que apresenta ciclo limite, são comparadas ao final do trabalho.

#### <span id="page-30-1"></span>3.1 Modelo utilizado como planta a ser controlada - Di Meglio, 2009

[Di Meglio et al., 2009](#page-46-0) propuseram um modelo baseado em um balanço de massa simplificado, que considera uma separação do escoamento multifásico na base do *riser* em três volumes de controle distintos, dois dos quais são compostos por gás,e o outro composto por líquido. Essa separação tem como base a hipótese de que há uma interface de líquido em algum ponto do *riser*, a qual é modelada por uma válvula virtual. A formação dessa interface leva a um acúmulo de gás a montante, em uma bolha alongada, fazendo com que ocorra aumento de pressão, o que leva a instabilidades no escoamento.

A hipótese da válvula virtual é valida para inflexões na tubulação, e quando as velocidades de escoamento do fluxo multifásico são baixas. O diagrama do sistema modelado pode ser visto na Figura [12.](#page-31-0)

No modelo as vazões de entrada no sistema das fases líquida e gasosa, *<sup>w</sup><sup>g</sup>*,*in* <sup>e</sup> *<sup>w</sup><sup>l</sup>*,*in*, respectiva-

<span id="page-31-0"></span>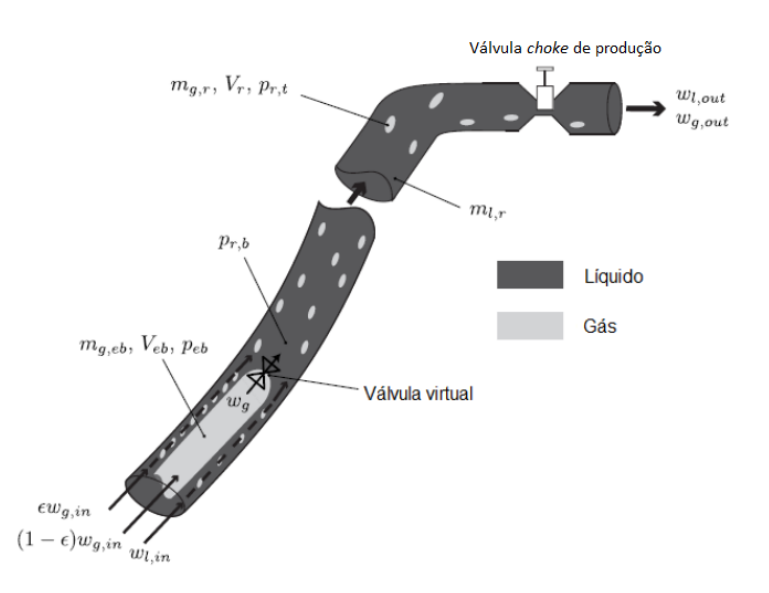

Figura 12: Diagrama do *riser* modelado, ilustrando o princípio da válvula virtual Fonte: Adaptado de [Di Meglio et al., 2009](#page-46-0)

mente, são consideradas constantes. As equações de balanço de massa utilizadas são as seguintes:

$$
\dot{m}_{g,eb}(t) = (1 - \epsilon)w_{g,in} - w_g(t)
$$
\n(11)

$$
\dot{m}_{g,r}(t) = \epsilon w_{g,in} + w_g(t) - w_{g,out}(t)
$$
\n(12)

$$
\dot{m}_{l,r}(t) = w_{l,in} - w_{l,out}(t)
$$
\n(13)

Nesses balanços de massa,  $\dot{m}_{g,eb}(t)$ ,  $\dot{m}_{g,r}(t)$  são, respectivamente, as taxas mássicas de acúmulo de gás na bolha e no *riser*, e *<sup>m</sup>*˙ *<sup>l</sup>*,*<sup>r</sup>*(*t*) é a taxa mássica de acúmulo de líquido no *riser*. É utilizado um parâmetro de ajuste fixo do modelo,  $\epsilon$ , que determina a fração que passa diretamente para o volume de controle de saída, e a fração de gás que penetra diretamente a bolha alongada, de volume *Veb*. Os fluxos de saída de gás e líquido são dados por:

$$
w_{l,out} \approx w_{out} \tag{14}
$$

$$
w_{g,out} \approx \frac{m_{g,r}}{m_{l,r}} w_{out} \tag{15}
$$

É utilizada uma equação de válvula linear para descrever a injeção de gás da bolha para o volume de controle da saída:

$$
w_g = C_g (p_{eb} - p_{r,b}),
$$
 (16)

em que *<sup>p</sup>eb* <sup>e</sup> *<sup>p</sup><sup>r</sup>*,*<sup>b</sup>* são as pressões da bolha, e da parte inferior do *riser*, respectivamente, e *<sup>C</sup><sup>g</sup>* é a constante da válvula virtual, que é um dos parâmetros de ajuste do modelo. O fluxo de saída é dado por

$$
w_{out} = K_v z \sqrt{\rho(p_{r,t} - p_s)},
$$
\n
$$
w_{out} = \sqrt{\rho(p_{r,t} - p_s)}
$$
\n(17)

onde *<sup>K</sup><sup>v</sup>* é a constante característica da válvula *choke* de saída, *<sup>z</sup>* é a abertura da válvula, de 0 a 1, <sup>ρ</sup> é a densidade do líquido, que é considerada dominante, e portanto é aproximada como a densidade dos produtos na saída, *<sup>p</sup><sup>r</sup>*,*<sup>t</sup>* é a pressão no topo do *riser*, e *<sup>p</sup><sup>s</sup>* é a pressão do separador, após os produtos saírem da válvula *choke* de saída. Em ambas equações de válvula, é modelado que não há fluxo inverso, isto é, se a pressão à jusante é maior que a pressão à montante, não há fluxo através da válvula.

As pressões do sistema são dadas pela lei de gases ideais. O volume da bolha alongada, *Veb*, é considerado constante, e assim:

$$
p_{eb} = \frac{m_{g,eb}RT_t}{M_gV_{eb}},\tag{18}
$$

onde R é a constante universal dos gases, *T<sup>t</sup>* é a temperatura no riser, e *M<sup>g</sup>* a massa específica do gás. O gás a jusante da válvula virtual é considerado compressível. O volume de gás após a válvula, *Vg*,*r* , é dado por

$$
V_{g,r} = V_r - \frac{m_{l,r} + m_{l,still}}{\rho},
$$
\n(19)

ρ na qual *<sup>m</sup><sup>l</sup>*,*still* é o volume mínimo de líquido no sistema em todos os momentos, e *<sup>V</sup><sup>r</sup>* é o volume do *riser*,

$$
V_r = \frac{L_i \pi D_i^2}{4},\tag{20}
$$

onde *L<sup>t</sup>* é o comprimento da tubulação, e *D<sup>t</sup>* é o diâmetro da tubulação. A pressão no topo do *riser*, antes da válvula *choke* de saída, é dada por

$$
p_{r,t} = \frac{m_{g,r}RT_t}{M_g V_{g,r}}.
$$
\n(21)

A pressão na base do *riser*, a jusante da válvula virtual é então dada pela soma da pressão no topo do *riser* com a pressão da coluna de líquido,

$$
p_{r,b} = p_{r,t} + \frac{m_{l,r}g\,sen(\theta)}{S_{bh}},\tag{22}
$$

onde *<sup>g</sup>* é a constante gravitacional, θ é a inclinação média do *riser*, e *<sup>S</sup> <sup>b</sup><sup>h</sup>* é a área de seção da

tubulação.

No total, são utilizados quatro parâmetros de ajuste do modelo,  $\epsilon$ ,  $V_{eb}$ ,  $C_g$  e  $m_{L, still}$  de modo a adequá-lo às características do sistema de extração estudado. Estes valores são considerados parâmetros de ajuste pois não refletem diretamente valores físicos do sistema, sendo abstrações de comportamentos observados em operação, e podem ser determinados experimentalmente, como em [Di Meglio et al., 2010.](#page-46-12) No caso deste trabalho, foram utilizados os mesmos valores de parâmetros físicos e parâmetros de ajuste utilizados no trabalho original de [Di Meglio et al., 2010,](#page-46-12) conforme a Tabela [1.](#page-33-0)

<span id="page-33-0"></span>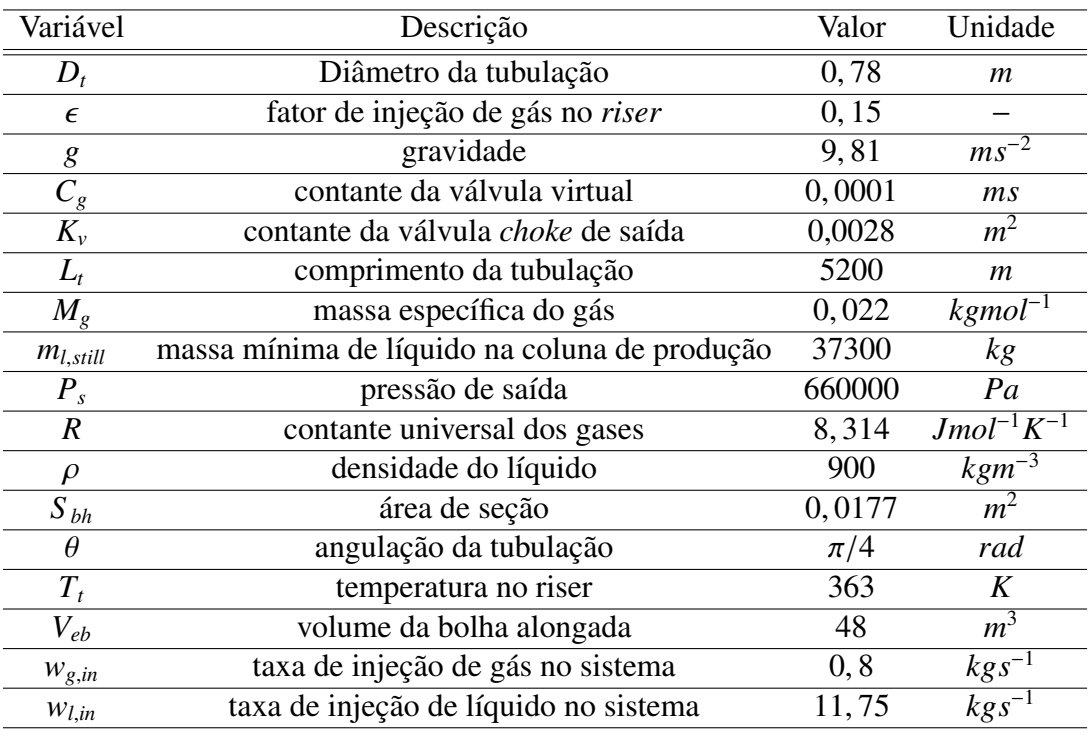

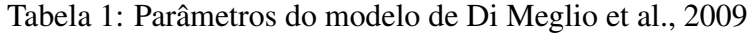

Neste trabalho foi utilizada uma implementação do modelo de [Di Meglio et al., 2009](#page-46-0) realizada por [Gerevini, 2014,](#page-46-13) baseada em uma *s-function* do *MATLAB*/*Simulink*, simulada através do integrador ODE45.

É importante observar que as vazões de entrada do sistema no modelo são consideradas constantes, e portanto a saída em regime permanente também é constante. Assim, não é possível observar na saída aumentos de vazão de produtos ao aumentar a abertura da válvula de produção. Outros modelos mais complexos, como o de [Diehl et al., 2017](#page-46-10) consideram a vazão de entrada dependente da pressão, podendo assim caracterizar aumentos de produtividade mensuráveis para maiores aberturas da válvula de saída. No entanto, de acordo com [Di Meglio et al., 2009,](#page-46-0) a dinâmica modelada é suficiente para explicar a ocorrência das golfadas, e se estas forem eliminadas para maiores aberturas

de válvula, isto é, se o ponto de bifurcação do sistema for levado para maiores aberturas de válvula, a produção em um sistema real aumentaria.

Para os ensaios em malha fechada utilizou-se uma estrutura de realimentação como a da Figura [13.](#page-34-1)

<span id="page-34-1"></span>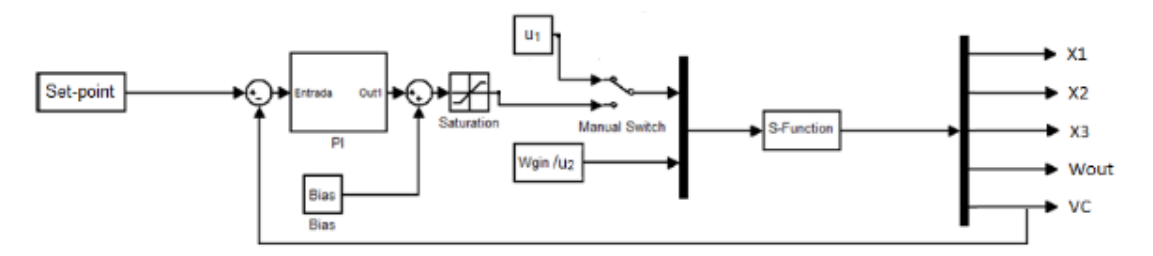

Figura 13: Malha de feedback utilizada.

Fonte: [Gerevini, 2014](#page-46-13)

#### <span id="page-34-0"></span>3.2 Visão Geral do modelo simplificado proposto

Com o intuito de obter um modelo linear que represente o comportamento dinâmico da golfada, que seja representativo para suas diversas formas, em diversas variáveis mensuradas, e a partir do qual se possa estabelecer estratégias de controle, propõe-se um modelo linear simplificado.

O modelo é composto por duas funções de transferência em paralelo. Uma das funções de transferência, *G*1(*s*), tem o intuito de caracterizar o comportamento transiente após uma mudança de valor da variável manipulada. A segunda função de transferência, *G*2(*s*), é responsável por representar o comportamento de ciclo-limite, após o período transiente, característico da golfada.

$$
G_1(s) = \frac{K_1(\beta s + 1)}{(T_1 s^2 + 2T_1 \xi s + 1)(T_2 s + 1)}
$$
(23)

$$
G_2(s) = \frac{A(\sin(\phi)s + \cos(\phi)\omega)s}{(s^2 + \omega^2)(T_3s + 1)}
$$
(24)

A presença das dinâmicas de *G*1(*s*) e *G*2(*s*) tem o objetivo de fazer com que o modelo seja genérico o suficiente para se adequar a diversos sistemas diferentes, que podem apresentar diversos mecanismos de ocorrência de golfadas. Colocando-se essas duas funções de transferência em paralelo, como na Figura [14,](#page-35-3) temos que a resposta é um somatório das respostas individuais de cada sistema, isto é:

$$
y = uG_1(s) + uG_2(s) = u(G_1(s) + G_2(s))
$$
\n(25)

A função de transferência que relaciona a entrada e saída do sistema composto por  $G_1$  e  $G_2$  é:

<span id="page-35-3"></span>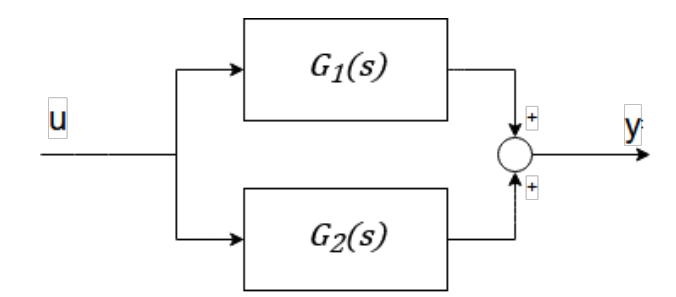

Figura 14: Plantas  $G_1$  e  $G_2$  em paralelo.

<span id="page-35-4"></span>
$$
G_3(s) = \frac{y(s)}{u(s)} = \frac{K_1(\beta s + 1)(s^2 + \omega^2)(T_3 s + 1) + A(\sin(\phi)s + \cos(\phi)\omega)s(T_1 s^2 + 2T_1 \xi s + 1)(T_2 s + 1)}{(T_1 s^2 + 2T_1 \xi s + 1)(T_2 s + 1)(S^2 + \omega^2)(T_3 s + 1)}
$$
(26)

Realizando-se a transformada inversa de Laplace, obtêm-se a resposta de *G*3(*s*) no domínio tempo, que então é utilizada para realizar a identificação. Foi utilizado um script em *Python* para essa identificação, disponível no Anexo [A.](#page-50-0) Este script implementa uma prospecção inicial dos parâmetros do modelo através do método de Evolução Diferencial, e então, com os parâmetros encontrados, utiliza uma identificação por mínimos quadrados para realizar um ajuste fino dos parâmetros de  $G_3(s)$ .

#### <span id="page-35-0"></span>3.3 Projeto de controlador pelo método IMC

Foi realizado o projeto de controladores para um sistema de controle de pressão, que tem o intuito de eliminar o comportamento cíclico da golfada para aberturas de válvula *choke* de produção maiores do que a do ponto de bifurcação do sistema em malha aberta. Para tal, são empregadas duas metodologias:

- Projeto IMC tradicional, descrito na Seção [2.4,](#page-24-0) utilizando o modelo linear apresentado na Seção [3.2.](#page-34-0)
- Aplicação da metodologia de [Jahanshahi e Skogestad, 2013](#page-47-0) para o modelo de [Di Meglio](#page-46-0) [et al., 2009.](#page-46-0)

A malha de controle utilizada em ambas metodologias pode ser observada na Figura [15.](#page-36-0)

#### <span id="page-35-1"></span>*3.3.1 Projeto de controle pelo método IMC para o modelo linear simplificado*

Com a função *G*3(*s*) da Equação [26](#page-35-4) identificada, pode ser realizado o projeto do controlador, baseado no procedimento descrito na Seção [2.4.](#page-24-0)

<span id="page-35-2"></span>A partir do modelo de *G*3(*s*) identificado, projeta-se o controlador pelo método IMC, e então o controlador obtido é aplicado no sistema da Figura [15.](#page-36-0)

<span id="page-36-0"></span>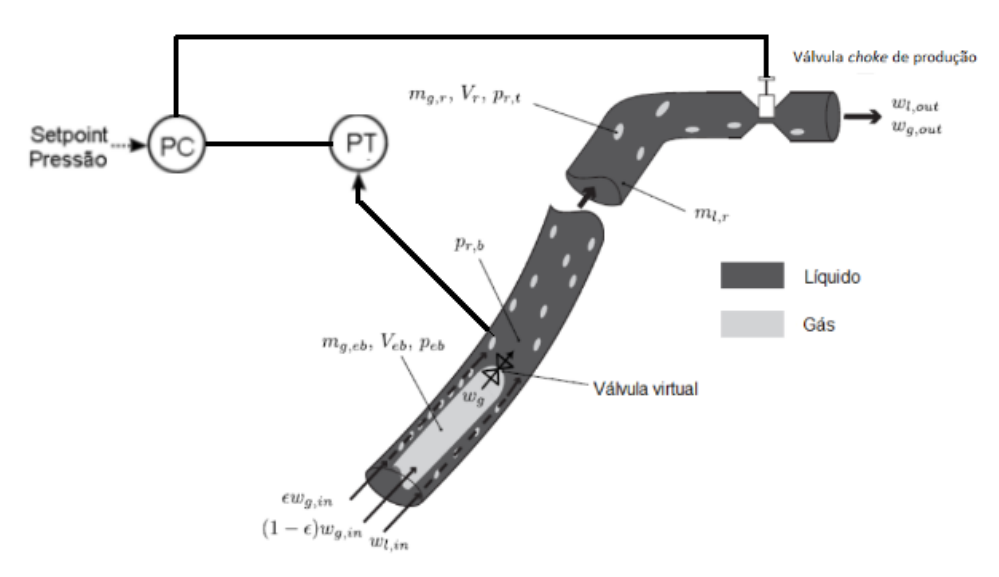

Figura 15: Sistema de controle de pressão de fundo *<sup>p</sup><sup>r</sup>*,*<sup>b</sup>* controlando a abertura da válvula *choke* de produção.

### *3.3.2 Aplicação da metodologia [Jahanshahi e Skogestad, 2013](#page-47-0) para controlar o sistema de [Di Meglio et al., 2009](#page-46-0)*

Foi também utilizada a metodologia desenvolvida por [Jahanshahi e Skogestad, 2013,](#page-47-0) descrita na Seção [2.5,](#page-26-0) para identificar um modelo localmente instável, no ponto de operação ensaiado, do sistema de [Di Meglio et al., 2009,](#page-46-0) e projetar um controlador pelo método IMC para modelos de processo instáveis que suprimisse o comportamento de golfadas do sistema para aberturas de válvula superiores à do ponto de bifurcação. O controlador obtido foi então aplicado no sistema da Figura [15.](#page-36-0)

### <span id="page-38-0"></span>4 Estudo de caso - Controle do modelo de [Di Meglio et al., 2009](#page-46-0)

#### <span id="page-38-1"></span>4.1 Identificação do ponto de bifurcação do sistema

Como a variável manipulada escolhida foi a abertura da válvula *choke* de produção, nos casos estudados a vazão de injeção de gás, *<sup>w</sup><sup>g</sup>*,*in*, foi mantida em <sup>0</sup>, <sup>8</sup>*kg*/*s*. Como estados iniciais do modelo, foram considerados os valores de estado estacionário das variáveis de estado do modelo para uma abertura de 10% da válvula.

<span id="page-38-3"></span>Inicialmente realizou-se um ensaio em malha aberta com o modelo de [Di Meglio et al., 2009,](#page-46-0) variando a abertura da válvula *choke*, no intuito de verificar a ocorrência de golfadas nesses pontos de operação, e assim identificar o ponto de bifurcação do sistema em malha aberta. Conforme a Figura [16,](#page-38-3) o modelo apresenta comportamento cíclico em regime permanente, caracterizando a golfada, a partir de 18% de abertura da válvula, sendo este o ponto de bifurcação do sistema.

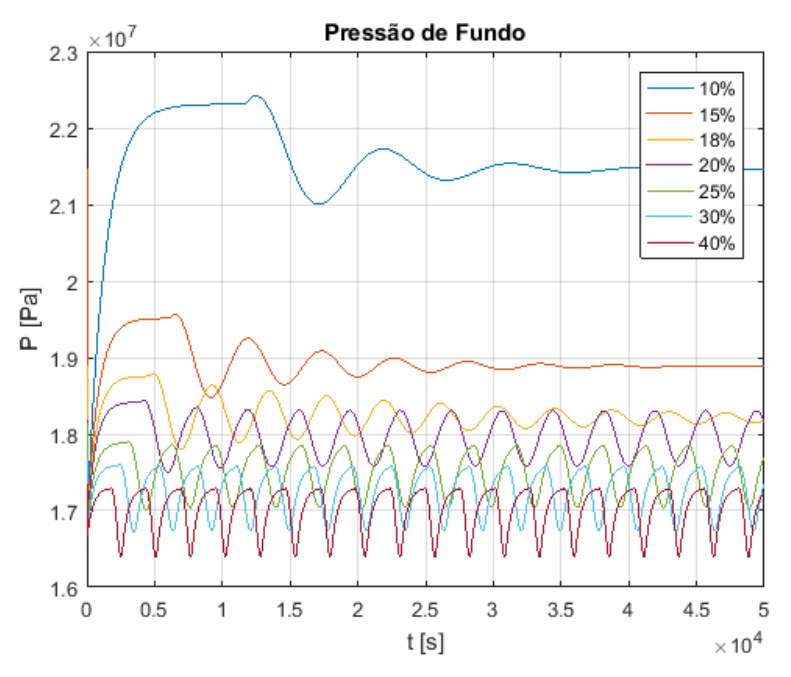

Figura 16: Variação da pressão de fundo para diferentes valores de abertura da válvula *choke* de produção.

#### <span id="page-38-2"></span>4.2 Projeto de controle IMC com o modelo linear simplificado

Foi então realizado um ensaio em malha aberta variando a abertura da válvula de 15% para 25%, para identificar o modelo de *G*<sup>3</sup> conforme descrito na Seção [3.2.](#page-34-0) Como no modelo a abertura da

válvula é dada como um valor entre 0 e 1, a variação de abertura de 10% corresponde a 0,1. Como a função de transferência identificada se baseia na resposta ao degrau unitário, é portanto necessário ajustar o ganho da planta encontrado pela identificação por um fator de 10. Com isso, o modelo identificado foi:

$$
G(s) = \frac{-1,62.10^3(s+1,24.10^{-1})(s+2,00.10^{-3})(s+5,58.10^{-4})(s^2+1,87.10^{-4}s+3,18.10^{-6})}{(s+2,00.10^{-3})^2(s^2+4,00.10^{-3}s+4,00.10^{-6})(s^2+3,35.10^{-6})}
$$
(27)

<span id="page-39-0"></span>A comparação dos dados utilizados na identificação com a resposta do modelo completo de *G*<sup>3</sup> pode ser vista na Figura [17.](#page-39-0)

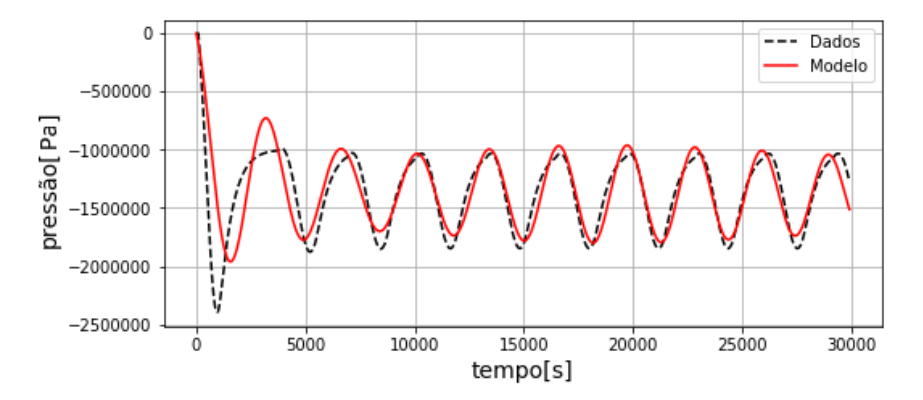

Figura 17: Identificação do modelo baseado em dados do modelo de [Di Meglio et al., 2012,](#page-46-2) para uma troca de abertura de válvula de 15% para 25%.

De posse do modelo identificado da planta, pode então ser projetado o controlador IMC conforme mostrado na Seção [3.3.1.](#page-35-1)

Observando a Figura [16,](#page-38-3) pode-se aproximar a constante de tempo do sistema para uma abertura de válvula  $z = 20\%$  como  $\tau \approx 1000s$ . Escolhendo  $\lambda$  como um valor menor que a constante de tempo em malha aberta do sistema, conforme a Equação [3,](#page-25-1) escolheu-se  $\lambda = 500$  s. Além disso, o filtro  $f(s)$  deve ser de ordem  $n = 1$ , para que  $G_c(s) = f(s)Q(s)$  seja própria. Deste modo, o filtro  $f(s)$  tem a forma

$$
f(s) = \frac{1}{(\lambda s + 1)^n} = \frac{1}{(500s + 1)}.
$$
\n(28)

Fatorando a parte de fase mínima de *G*(*s*), e invertendo, encontra-se *Q*(*s*), e então adicionado o filtro *f*(*s*) que faz com que *Gc*(*s*) seja próprio, encontra-se o controlador na forma IMC, *Gc*(*s*):

$$
G_c(s) = \frac{-3,7.10^{-6}(s+2.10^{-3})^2(s^2+4.10^{-3}s+4.10^{-6})(s^2+1,4.10^{-3}s+1,3.10^{-6})(s^2+3,3.10^{-6})}{(s+1,2.10^{-1})(s+2.10^{-3})^4(s+5,6.10^{-4})(s^2+1,9.10^{-4}s+3,2.10^{-6})}.
$$
\n(29)

O controlador na forma de *feedback* tradicional pode ser encontrado de acordo com a Equação [4:](#page-26-2)

$$
C(s) = \frac{-3, 7.10^{-6}(s + 2.10^{-3})(s^2 + 4.10^{-3}s + 4.10^{-6})(s^2 + 1, 4.10^{-3}s + 1, 3.10^{-6})}{s(s + 1, 2.10^{-1})(s + 5, 6.10^{-4})(s^2 + 1, 9.10^{-4}s + 3, 2.10^{-6})}.
$$
 (30)

Com o controlador projetado, utiliza-se a estrutura de realimentação da Figura [15](#page-36-0) para controlar o modelo de [Di Meglio et al., 2009.](#page-46-0)

A Figura [18\(](#page-40-0)a) mostra a resposta do sistema para uma mudança de *setpoint* de pressão de <sup>1</sup>, <sup>9</sup>.10<sup>7</sup>*Pa* para <sup>1</sup>, <sup>8</sup>.10<sup>7</sup>*Pa*. Esta troca de *setpoint* configura uma transição de um ponto de operação livre de golfadas, com baixas aberturas da válvula *choke*, para um ponto em que elas ocorrem, com maiores aberturas da válvula, como se pode observar na Figura [16.](#page-38-3) A abertura da válvula em regime permanente alcançada neste experimento foi de 20%, sem a ocorrência de golfadas. O sistema continua estável com o degrau aplicado, sendo notável uma melhora na performance transiente.

Alterando o *setpoint* agora para um degrau de <sup>1</sup>, <sup>8</sup>.10<sup>7</sup>*Pa* para <sup>1</sup>, <sup>75</sup>.10<sup>7</sup>*Pa* obtemos o resultado da Figura [18\(](#page-40-0)b).

<span id="page-40-0"></span>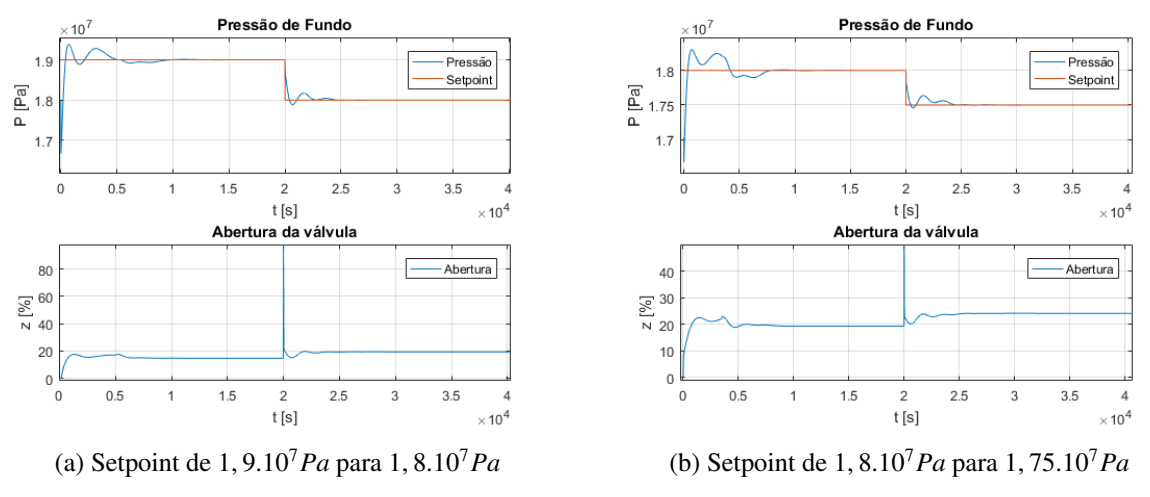

Figura 18: Controle do sistema para  $\lambda = 500$ .

Alterando novamente o *setpoint*, agora para um degrau de <sup>1</sup>, <sup>75</sup>.10<sup>7</sup>*Pa* para <sup>1</sup>, <sup>7</sup>.10<sup>7</sup>*Pa* obtemos o resultado da Figura [19\(](#page-41-1)a).

Para essa alteração de *setpoint* o sistema entrou no regime de golfadas, apresentando compor-

<span id="page-41-1"></span>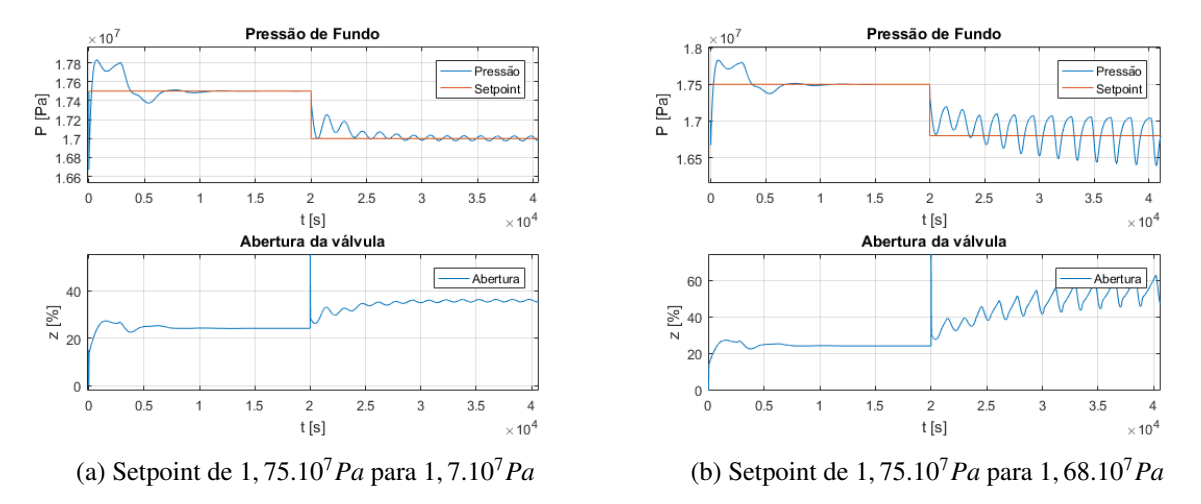

Figura 19: Controle do sistema para  $\lambda = 500$ . Para estes *setpoints*, o sistema apresentou golfadas.

tamento cíclico em regime permanente, o que é indesejável. No entanto, em comparação com a amplitude de oscilação observada em aberturas de válvula similares em malha aberta, ocorreu uma diminuição das oscilações.

Utilizando o controlador projetado através da metodologia IMC, com base na planta simplificada *G*3, foi possível operar o sistema em regimes livres de golfadas para aberturas de válvula de até 25%, conforme resultado mostrado na Figura [19.](#page-41-1)

#### <span id="page-41-0"></span>4.3 Aplicação da metodologia de [Jahanshahi e Skogestad, 2013](#page-47-0)

De modo a validar o projeto de controladores descrita em [Jahanshahi e Skogestad, 2013,](#page-47-0) foi aplicada a metodologia descrita pelo autor, e pormenorizada na Seção [2.5.](#page-26-0) Para verificar a aplicabilidade da metodologia de projeto, ao invés de utilizar o mesmo modelo utilizado pelo autor, foi utilizado o modelo de [Di Meglio et al., 2009.](#page-46-0) O procedimento de identificação parte de um ensaio em malha fechada com um controlador proporcional com ganho *K<sup>c</sup>*<sup>0</sup> que estabilize o sistema.

De modo a identificar o sistema no entorno de um ponto de operação que gerasse um modelo que pudesse ser utilizado para controle, foi utilizado um degrau de pressão que resultasse em uma abertura média de válvula de aproximadamente 25%, conforme indica a Figura [20.](#page-42-0) O degrau utilizado foi de 1, <sup>7</sup>.10<sup>7</sup>*Pa* para 1, <sup>75</sup>.10<sup>7</sup>*Pa*.

Utilizando a estrutura de realimentação da Figura [13,](#page-34-1) com um controlador proporcional, ajustouse o ganho do controlador até que o mesmo estabilizasse o sistema. Com o valor de  $K_{c0} = -3.10^{-7}$ ,<br>e fazendo uma alteração de *setnoint* de 1.7.10<sup>7</sup> Pa para 1.75.10<sup>7</sup> Pa encontra-se a resposta em e fazendo uma alteração de *setpoint* de <sup>1</sup>, <sup>7</sup>.10<sup>7</sup>*Pa* para <sup>1</sup>, <sup>75</sup>.10<sup>7</sup>*Pa*, encontra-se a resposta em malha fechada conforme a Figura [21.](#page-42-1)

Utilizando o procedimento de identificação da resposta do sistema estabilizado descrito por

<span id="page-42-0"></span>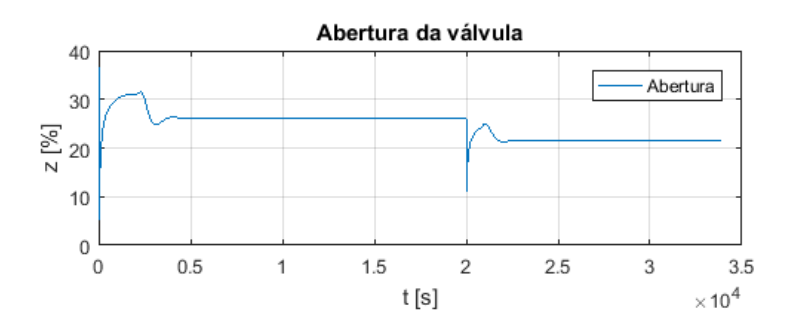

<span id="page-42-1"></span>Figura 20: Abertura de válvula média no ensaio em malha fechada usado para identificação do modelo.

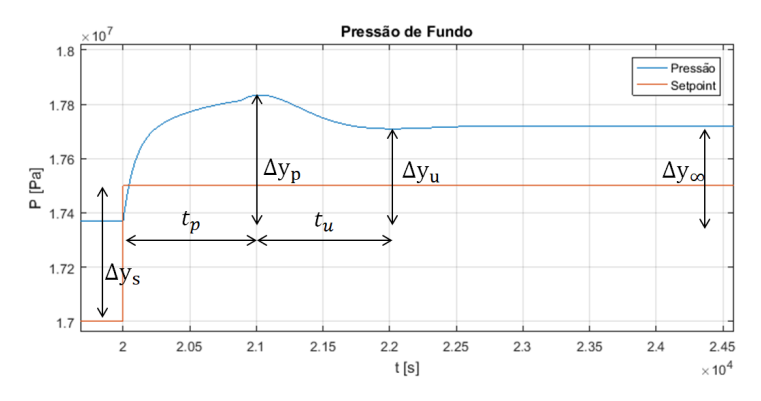

Figura 21: Ensaio em malha fechada para identificação do modelo instável de segunda ordem.

[Jahanshahi e Skogestad, 2013,](#page-47-0) e implementado no *script* constante no Apêndice A, que usa como base as medidas de <sup>∆</sup>*y<sup>p</sup>*, <sup>∆</sup>*y<sup>u</sup>*, <sup>∆</sup>*y<sup>s</sup>* , <sup>∆</sup>*y*<sup>∞</sup>, *<sup>t</sup><sup>p</sup>* <sup>e</sup> *<sup>t</sup>u*, identificadas na Figura [21,](#page-42-1) identifica-se o modelo instável da planta, que por sua vez é estável, como na Equação [6:](#page-27-0)

$$
G(s) = \frac{-5, 16.10^4 (s + 7, 06.10^{-4})}{(s - 1, 02.10^{-2})(s - 4, 58.10^{-4})}.
$$
\n(31)

O controlador projetado, conforme a Equação [10,](#page-28-1) utilizando  $\lambda = 500$  s é:

$$
C(s) = \frac{-3,23.10^{-7}(s^2 - 4,38.10^{-4} + 4,79.10^{-7})}{s(s + 7,62.10^{-4})}.
$$
\n(32)

Com o controlador projetado, foi aplicado um degrau de pressão no sistema em malha fechada de <sup>1</sup>, <sup>9</sup>.10<sup>7</sup>*Pa* para <sup>1</sup>, <sup>8</sup>.10<sup>7</sup>*Pa*, conforme a Figura [22\(](#page-43-0)a). Também foi aplicado um degrau de <sup>1</sup>, <sup>75</sup>.10<sup>7</sup>*Pa* para 1, <sup>7</sup>.10<sup>7</sup>*Pa*, conforme a Figura [22\(](#page-43-0)b).

Em ambos os casos não ocorreram golfadas no sistema. O máximo valor de abertura de válvula obtido sem que o sistema apresentasse oscilações foi aplicando-se um *setpoint* de <sup>1</sup>, <sup>695</sup>.10<sup>7</sup>*Pa*,

<span id="page-43-0"></span>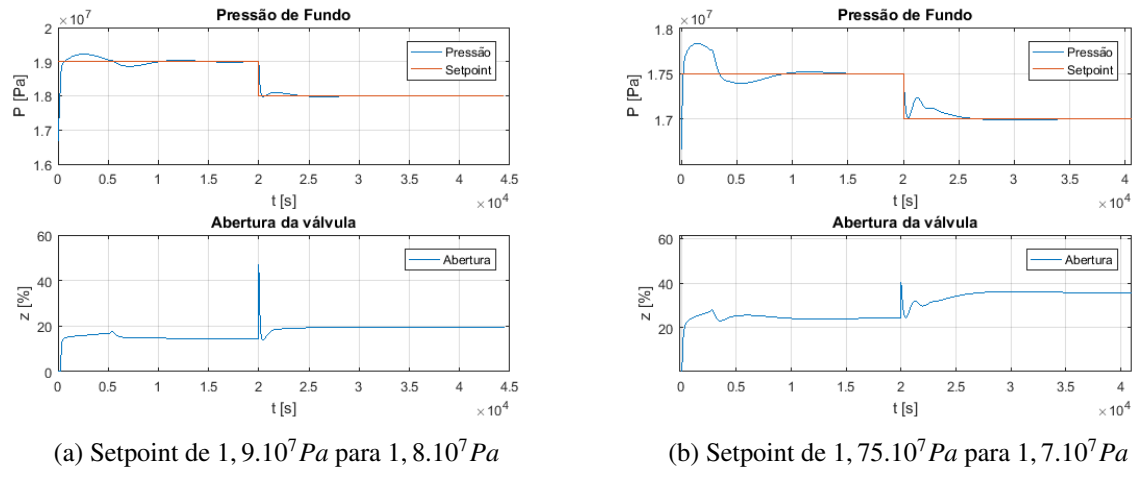

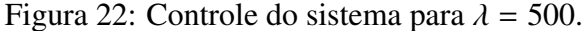

no qual obteve-se uma abertura de válvula de 38%, como pode ser observado na Figura [23\(](#page-43-1)a). Aplicando-se um degrau de <sup>1</sup>, <sup>75</sup>.10<sup>7</sup>*Pa* para <sup>1</sup>, <sup>68</sup>.10<sup>7</sup>*Pa*, o sistema passa a apresentar oscilação, caracterizando a ocorrência de golfadas, como pode se observar na Figura [23\(](#page-43-1)b).

<span id="page-43-1"></span>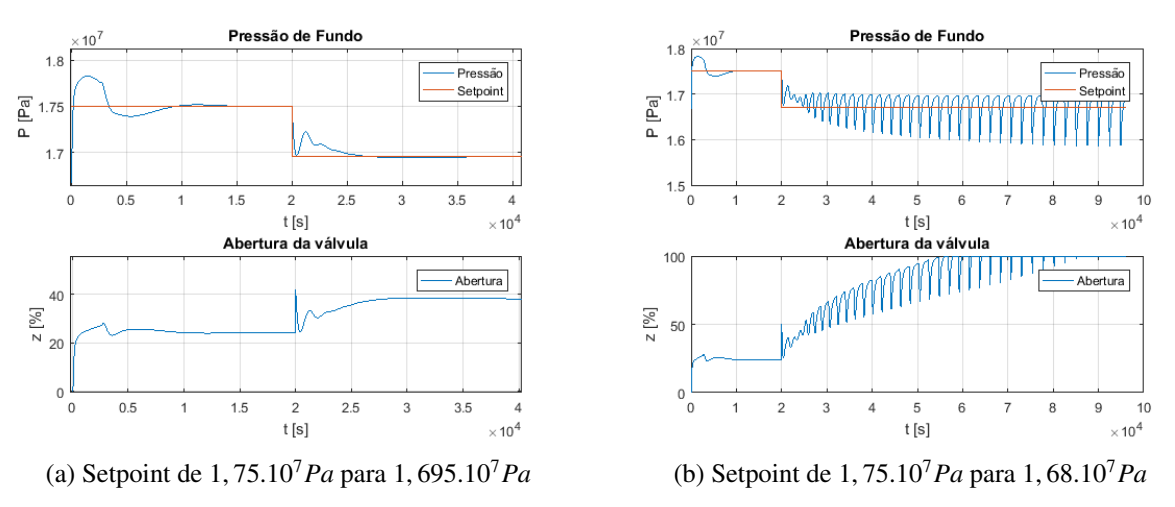

Figura 23: Controle do sistema para  $\lambda = 500$ .

Com este controlador foi possível operar o sistema em um regime livre de golfadas para aberturas de até 38%, caracterizando um aumento de mais de 100% em relação à abertura do ponto de bifurcação do sistema em malha aberta.

### <span id="page-44-0"></span>5 Conclusões

Neste trabalho foram estudadas duas metodologias de projeto de controle IMC, com o intuito de suprimir a ocorrência de golfadas em sistemas de extração de petróleo. Para tal foi utilizado um modelo do tipo caixa cinza do processo, descrito por [Di Meglio et al., 2012](#page-46-2) como planta, e a partir dele foram identificados modelos lineares que pudessem ser utilizados para o projeto de controladores. Os controladores projetados foram testados em uma malha *feedback* com o modelo caixa cinza, realizando-se controle de pressão.

Foi possível estabilizar o sistema para aberturas da válvula *choke* maiores do que a abertura do ponto de bifurcação do sistema em malha aberta, que é de 18%. Esse aumento de abertura, no modelo utilizado, não apresenta aumentos de vazão de saída, pois as vazões de entrada do modelo são fixas. No entanto, de acordo com [Di Meglio et al., 2009,](#page-46-0) o modelo representa corretamente o mecanismo de ocorrência de golfadas de sistemas reais, e se essas forem suprimidas com sucesso no modelo, é seguro afirmar que, em um sistema real, maiores aberturas de válvula em regimes livres de oscilações representariam ganhos de vazão de produtos.

A primeira metodologia empregada foi o projeto de controladores pelo método IMC para plantas estáveis, a partir de um modelo linear simplificado. Com esta metodologia, foi possível atingir aberturas de válvula *choke* de saída de até 25%.

Foi também reproduzida a metodologia desenvolvida em [Jahanshahi e Skogestad, 2013,](#page-47-0) que consiste em identificar o sistema que apresenta golfadas como um modelo instável no ponto de operação utilizado, e realizar o projeto IMC para plantas instáveis como descrito em [Morari](#page-47-10) [e Zafiriou, 1989.](#page-47-10) Considerando os resultados apresentados em [Jahanshahi e Skogestad, 2013,](#page-47-0) [Jahanshahi et al., 2013](#page-47-11) e [Jahanshahi et al., 2015,](#page-47-8) o método é promissor, por apresentar ótimos resultados, e ser de fácil implementação. Esta afirmação foi corroborada pelos resultados obtidos ao aplicar a metodologia no modelo de [Di Meglio et al., 2009.](#page-46-0) Foi possível operar o sistema em um regime livre de oscilações para aberturas de válvula de até 38%.

Como trabalhos futuros, considerando o fato de que o projeto pelo método IMC baseia-se em um modelo que é valido no entorno do ponto de operação no qual ele foi identificado, e que o sistema é não-linear, sugere-se um estudo sobre o uso de alguma técnica de *gain-scheduling* em conjunto com a metodologia IMC, de modo a aliar a robustez que o IMC fornece à ampla faixa de operação que uma técnica de *gain-scheduling* adicionaria ao sistema controlado.

### <span id="page-46-1"></span>6 Referências

- <span id="page-46-3"></span>ANP, 2017. http://www.anp.gov.br/wwwanp/noticias/anp-e-p/3912-producao-de-petroleo-no-presal-ultrapassa-pela-primeira-vez-a-do-pos-sal. acessado em 25/10/2017 12.
- <span id="page-46-4"></span>Apio, A., 2017. Estimação de parâmetros em modelos com ciclo limite. Dissertação de mestrado, PPGEQ-UFRGS.
- <span id="page-46-8"></span>Barbosa, B. H., Gomes, L. P., Teixeira, A. F., Aguirre, L. A., 2015. Downhole pressure estimation using committee machines and neural networks. IFAC-PapersOnLine 48 (6), 286–291.
- <span id="page-46-6"></span>Biltoft, J., Hansen, L., Pedersen, S., Yang, Z., 2013. Recreating riser slugging flow based on an economic lab-sized setup. IFAC Proceedings Volumes 46 (12), 47–52.
- <span id="page-46-0"></span>Di Meglio, F., Kaasa, G.-O., Petit, N., 2009. A first principle model for multiphase slugging flow in vertical risers. In: Decision and Control, 2009 held jointly with the 2009 28th Chinese Control Conference. CDC/CCC 2009. Proceedings of the 48th IEEE Conference on. IEEE, pp. 8244–8251.
- <span id="page-46-12"></span>Di Meglio, F., Kaasa, G.-O., Petit, N., Alstad, V., 2010. Reproducing slugging oscillations of a real oil well. In: Decision and Control (CDC), 2010 49th IEEE Conference on. IEEE, pp. 4473–4479.
- <span id="page-46-2"></span>Di Meglio, F., Kaasa, G.-O., Petit, N., Alstad, V., 2012. Model-based control of slugging: advances and challenges. IFAC Proceedings Volumes 45 (8), 109–115.
- <span id="page-46-10"></span>Diehl, F. C., K. Anzai, T., S. Almeida, C., F. Von Meien, O., S. Neto, S., R. Rosa, V., C.M.M. Campos, M., Reolon, F., Gerevini, G., Ranzan, C., Farenzena, M., Trierweiler, J., 01 2017. Fast offshore wells model (fowm): A practical dynamic model for multiphase oil production systems in deepwater and ultra-deepwater scenarios 99.
- <span id="page-46-11"></span>Garcia, C. E., Morari, M., 1982. Internal model control. a unifying review and some new results. Industrial & Engineering Chemistry Process Design and Development 21 (2), 308–323.
- <span id="page-46-13"></span>Gerevini, G. G., 2014. Análise e controle da dinâmica de escoamento em poços de petróleo por gas-lift. Trabalho de Conclusão de Curso, DEQUI-UFRGS.
- <span id="page-46-7"></span>Gerevini, G. G., 2017. Atenuação de golfadas em sistemas de elevação de petróleo em ambiente offshore. Dissertação de mestrado, PPGEQ-UFRGS.
- <span id="page-46-5"></span>Gerevini, G. G., Apio, A., Trierweiler, J. O., Farenzena, M., Diehl, F. C., 2017. Aumento da produção de petróleo em sistemas de produção offshore através de controle nmpc. International Journal of Multiphase Flow 88, 270–284.
- <span id="page-46-9"></span>Hussein, H., Al-Durra, A., Boiko, I., 2015. Design of gain scheduling control strategy for artificial gas lift in oil production through modified relay feedback test. Journal of the Franklin Institute 352 (11), 5122–5144.
- <span id="page-47-7"></span>Jahanshahi, E., De Oliveira, V., Grimholt, C., Skogestad, S., 2014. A comparison between internal model control, optimal pidf and robust controllers for unstable flow in risers. IFAC Proceedings Volumes 47 (3), 5752–5759.
- <span id="page-47-1"></span>Jahanshahi, E., Skogestad, S., 2011. Simplified dynamical models for control of severe slugging in multiphase risers. IFAC proceedings volumes 44 (1), 1634–1639.
- <span id="page-47-0"></span>Jahanshahi, E., Skogestad, S., 2013. Closed-loop model identification and pid/pi tuning for robust anti-slug control. IFAC Proceedings Volumes 46 (32), 233–240.
- <span id="page-47-11"></span>Jahanshahi, E., Skogestad, S., Skogestad, S., 2013. Comparison between nonlinear model-based controllers and gain-scheduling internal model control based on identified model. In: Decision and Control (CDC), 2013 IEEE 52nd Annual Conference on. IEEE, pp. 853–860.
- <span id="page-47-8"></span>Jahanshahi, E., Skogestad, S., Skogestad, S., 2015. Anti-slug control solutions based on identified model. Journal of Process Control 30, 58–68.
- <span id="page-47-3"></span>Khalil, H. K., 1996. Nonlinear systems. Prentice-Hall, New Jersey 2 (5), 5–1.
- <span id="page-47-10"></span>Morari, M., Zafiriou, E., 1989. Robust process control. Prentice hall Englewood Cliffs, NJ.
- <span id="page-47-2"></span>Pedersen, S., Durdevic, P., Yang, Z., 2017. Challenges in slug modeling and control for offshore oil and gas productions: A review study. International Journal of Multiphase Flow 88, 270–284.
- <span id="page-47-9"></span>Rivera, D. E., Morari, M., Skogestad, S., 1986. Internal model control: Pid controller design. Industrial & engineering chemistry process design and development 25 (1), 252–265.
- <span id="page-47-6"></span>Sivertsen, H., Storkaas, E., Skogestad, S., 2010. Small-scale experiments on stabilizing riser slug flow. Chemical engineering research and design 88 (2), 213–228.
- <span id="page-47-5"></span>Storkaas, E., Skogestad, S., 2007. Controllability analysis of two-phase pipeline-riser systems at riser slugging conditions. Control Engineering Practice 15 (5), 567–581.
- <span id="page-47-4"></span>Taitel, Y., Bornea, D., Dukler, A. E., 1980. Modelling flow pattern transitions for steady upward gas-liquid flow in vertical tubes. AIChE Journal 26 (3), 345–354. URL <http://dx.doi.org/10.1002/aic.690260304>

### Apêndices

### <span id="page-48-0"></span>A Procedimento para projeto de controladores IMC pela metodologia de [Jahanshahi e Skogestad, 2013](#page-47-0)

O procedimento descrito é um script do *MATLAB*, e deve ser utilizado em conjunto com um gráfico de resposta temporal de um sistema realimentado com um controlador proporcional, ajustado para que o sistema apresente resposta subamortecida.

%Cálculo da função de transferência instável a partir de um experimento %malha fechada

```
%Medidas obtidas do gráfico
tp=2e3
tu=1.6e3
yp=0.087e7
yu=0.0686e7
yinf=0.0701e7
ys=0.1e7
Kc0=-0.0000001
%Cálculos intermediários
v=(yinf-yu)/(yp-yinf)\text{csi}=-\text{log}(v)/(\text{sqrt}(pi^2+(\text{log}(v))^2))tau=tu*sqrt(1-csi^2)/pi
K2=yinf/ys
phi=atan((1-csi)/csi)-tp*sqrt(1-csi^2)/tau
E=sqrt(1-csi^2)/tau
D0=(yp-yinf)/yinf
D=D0/(exp(-csi*tp/tau)*sin(E*tp+phi))
tauz=csi*tau+sqrt(csi^2*tau^2-tau^2*(1-D^2*(1-csi^2)))
%pra ver se os cálculos deram certo
t=[0:1:1e5]
y=ys*K2.*(1+D*exp(-csi.*t/tau).*sin(E.*t+phi))
plot(t,y)
%Parâmetros do modelo instável
```

```
K=yinf/(Kc0*abs(ys-yinf))
a0=1/(tau^2*(1+Kc0*K))b0=K*a0
b1=K2*tauz/(Kc0*tau^2)
a1=-2*csi/tau+Kc0*b1
%Planta instável linearizada
num = [b1 b0]den = [1 -a1 a0]G=tf(num, den)
step(G)
[z,p,k]=zpkdata(G)Q=zpk(p,z,1/k)%Cálculo dos parâmetros do filtro f(s)
p1=p{1,1}(1)
p2=p{1,1}(2)lambda=6000
alpha=linsolve([p1^2 1; p2^2 1; 0 0 1],[(lambda^* p1+1)^3; (lambda^* p2+1)^3;1])
alpha2=alpha(1)
alpha1=alpha(2)
alpha0=alpha(3)
f=tf([alpha2 alpha1 alpha0],[lambda^3 3*lambda^2 3*lambda 1])
Gc=Q*f %Mas não dá pra usar essa estrutura, pois G é instável
%C=tf((1/(k*lambda^3))*[alpha2 alpha1 alpha0],[1 z{1,1}(1) 0])
C=minreal(Gc/(1-Gc*G))
pid(C)
T=feedback(C*G,1)
step(T)
```
### Anexos

### A Identificação em Python

<span id="page-50-0"></span>Script desenvolvido por Jorge O. Trierweiler, Gustavo Arndt, Bruno Éttori e Marcelo Farenzena – GISMCOP / DEQUI / UFRGS. Utilizado para identificação da função de transferência *G*3. Está no formato de um Jupyter Notebook.

```
import numpy as np
import lmfit as lf
import matplotlib.pyplot as plt
%matplotlib inline
import pandas as pd
Dados = pd.read_excel('D:\\Desktop\\teste6.xlsx','DADOS')
plt.subplot(211)
plt.plot(Dados['Time'], Dados['PDG'])
plt.xlabel('tempo[s]', fontsize=14)
plt.ylabel('pressão[kPa]', fontsize=14)
plt.subplot(212)
plt.plot(Dados['Time'],Dados['x']);
plt.xlabel('tempo[s]', fontsize=14)
plt.ylabel('abertura[%]', fontsize=14)
## Criando as variáveis desvios
Dados['y']=Dados['PDG']-Dados['PDG'][0]
Dados['u']=Dados['x']-Dados['x'][0]
Dados.head()
# Selecionando os dados
i1=425; i2=5000
plt.subplot(211)
plt.plot(Dados['Time'][i1:i2],Dados['y'][i1:i2])
plt.grid()
plt.subplot(212)
plt.plot(Dados['Time'][i1:i2],Dados['u'][i1:i2]);
def G1 ( t, K1, B, Z, T1, T2):
    t1 = Z ** 2
    t3 = np.sqrt(-t1 + 1)
```

```
t5 = 0.1e1 / T1t6 = t3 * t * t5
    t7 = np.cos(t6)t8 = T1 * T2t10 = 2 * t8 * Zt11 = B * T2t12 = T1 ** 2
    t21 = np.exp(-t/T2)t17 = np.exp(-t * Z/T1)t26 = T2 ** 2
    t28 = 0.1e1 / (-t10 + t12 + t26)t31 = np.size(t6)return(K1 * (0.1e1 + (t7 * (t10 - t11 - t12) * t17 + t21 * (B - T2) * T2) * t28 +
# Versão otimizada da função
def G2(t,A,omega,phi,T3):
    t1 = \text{omega} * 2t2 = T3 ** 2
    t7 = \text{omega} * t
    t8 = np \nsin(t7)t9 = np.cos(\phi h i)t12 = np.sin(\phi h i)t16 = np.exp(-t / T3)t17 = np.cos(t7)t18 = t16 - t17return((t9 * t8 + (t12 * t8 + t18 * t9) * omega * T3 - t12 * t18) / (t1 * t2 + 1)
# A seguir se faz um comparativo
tt = npu = nps200, 1000, 200)
plt.plot(tt,G1(tt,-1,10,0.9,40,30)+G2(tt,0.2,0.1,np.pi,50))
plt.grid()
## Estimação de G3
##Nessa seção iremos estimar os parâmetros de G3 diretamente usando todos os dados.
##**Atenção:** Por ser um problema não convexo a qualidade da aproximação depende ##da
##Os seguintes métodos poderão ser testados, bastando se atribuir a parâmetro ##'metho
 ##* **'leastsq'**: Levenberg-Marquardt (default)
 ##* **'least_squares'**: Least-Squares minimization, using Trust Region ##Reflective
 ##* **'differential_evolution'**: differential evolution
 ##* **'brute'**: brute force method
```

```
##* **'nelder'**: Nelder-Mead
 ##* **'lbfgsb'**: L-BFGS-B
 ##* **'powell'**: Powell
 ##* **'cg'**: Conjugate-Gradient
 ##* **'newton'**: Newton-Congugate-Gradient
 ##* **'cobyla'**: Cobyla
 ##* **'tnc'**: Truncate Newton
 ##* **'trust-ncg'**: Trust Newton-Congugate-Gradient
 ##* **'dogleg'**: Dogleg''
 ##* **'slsqp'**: Sequential Linear Squares Programming
##Quando não se tem ideia dos parâmetros, o método **'differential_evolution'** é ##um
from lmfit import minimize, Minimizer, Parameters, Parameter, report_fit
# create data to be fitted
i1=425; i2=5000
t = Dados['Time'] [i1:i2] - Dados['Time'] [i1]YY = Dados['y'][i1:i2]
# define objective function: returns the array to be minimized
def fcn2min(p,t,YY):
    return (G1(t,p['K1'],p['B'],p['Z'],p['T1'],p['T2'])+G2(t,p['A'],p['omega'g',p['phi']# create a set of Parameters
p = Parameters()
p.add('K1', value= -3.5e+06, min=-2000000,max=-1000000)
p.add('T1', value= 2000.27062,min=500,max=3000)
p.add('Z', value= 0.95, min=0.0, max=0.9999)
p.add('B',value = 100,min=0,max=3000)
p.add('A',value = 300000, min = 0.0,max=300000)
p.add('omega', value= 0.1,min=0.001,max=0.15)
p.add('phi',value= 1., min=0.0, max=np.pi*2)
p.add('T2', value= 1000,min=500,max=3000)
p.add('T3', value= 1000,min=500,max=3000)
# do fit, here with leastsq model
minner = Minimizer(fcn2min, p, fcn_args=(t,YY))
result = minner.minimize(method='differential_evolution')
```

```
# calculate final result
final = YY + result.residual
# write error report
report_fit(result)
plt.figure(figsize=(7, 5))
plt.plot(t, YY, 'k--')
plt.plot(t, final, 'r')
plt.xlabel('tempo[s]', fontsize=14)
plt.ylabel('pressão[kPa]', fontsize=14)
plt.show()
```
# Agora vamos resolver o problema com os mínimos quadrados tendo como parâmetros inici # os obtidos anteriormente -- assim teremos uma estimativa da confiabilidade dos parâm result2 = minner.minimize(method='leastsq',params=result.params)

```
# calculate final result
final = YY + result2.readual
```

```
# write error report
report_fit(result2)
```

```
plt.figure(figsize=(15, 10))
plt.plot(t, YY, 'k--')
plt.plot(t, final, 'r')
plt.show()
```
### <span id="page-53-0"></span>B *s-function* do modelo de [Di Meglio et al., 2012](#page-46-2)

Esta implementação foi realizada por [Gerevini, 2014.](#page-46-13) Os parâmetros do modelo são os mesmos utilizados pelo autor original.

```
function [sys, x0] = sfmeglio(t,x,u,flag)
```
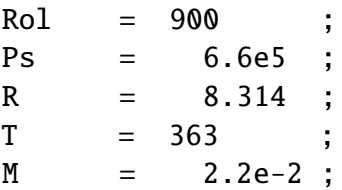

```
g = 9.81;
teta = pi/4 ;
A = 1.77e-2;mlstill= 3.73e4 ;
Cg = 1e-4;
Cout = 2.8e-3;
Veb = 48E = 0.78 ;
L = 5200D = 1.5e-1;Wlin = 11.75 ; % fluxo mássico de líquido entrando no riser
switch flag
   case 0
       sys = [3 \ 0 \ 5 \ 2 \ 0 \ 0]';x0 = [5.7467 \t 0.2518 \t 3.3356]^*1000;% u = [0.7 \ 0.8];case 1
       Ck = u(1);
       Wgin = u(2);
       %Algebrismo
       Vr = L * pi * D * D/4 ;Peb = x(1). * R * T / ( M * Veb ) ;
       Prt = x(2).* R * T / ( M* ( Vr - (x(3) + m1still ) / Rol ) );
       Prb = Prt + (x(3) + mlstill ) * g * sin(teta) / A ;
       assignin('base','Prb',Prb);
       if Prt > Ps
          Wout = Cout * Ck * sqrt( Rol * ( Prt - Ps ));
       else
          Wout = 0;
       end
       assignin('base','Wout',Wout) ;
       Wlout= Wout;
       Wgout= x(2). * Wout / x(3);
       Wg = Cg * max(0, (Peb-Prb));
       %ODE
       sys(1) = (1 - E) * Wgin - Wg ; % massa de gas na bolhasys(2) = E * Wgin + Wg - Wgout ; % massa gas no risersys(3) = Wlin - Wlout ; % massa de líquido no riser
```

```
sys = sys';
   case 3
       sys = x;sys(4,1) = evalin('base', 'Wout');sys(5,1) = evalin('base','Prb');
   otherwise
       sys = [];
end
```